Green Technology Application for the Development of Low Carbon Cities (GTALCC)

## **City-wide GHG accounting**

10 March 2021

### **Welcome back**

10 March 2021

# Re-cap **Table of**  01 **contents** Module B 02

# **01 RE-CAP**

Module A: Inventory boundary

#### Module A: Inventory boundary

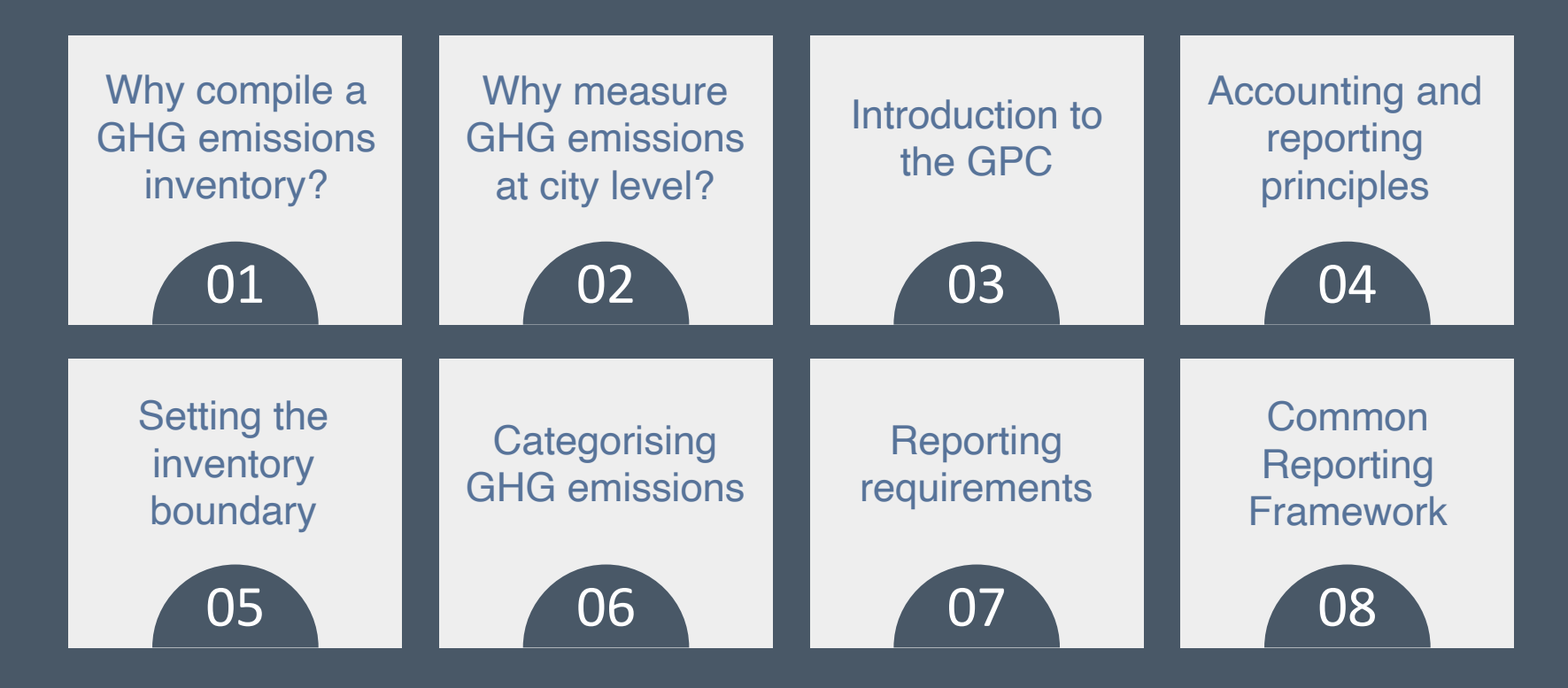

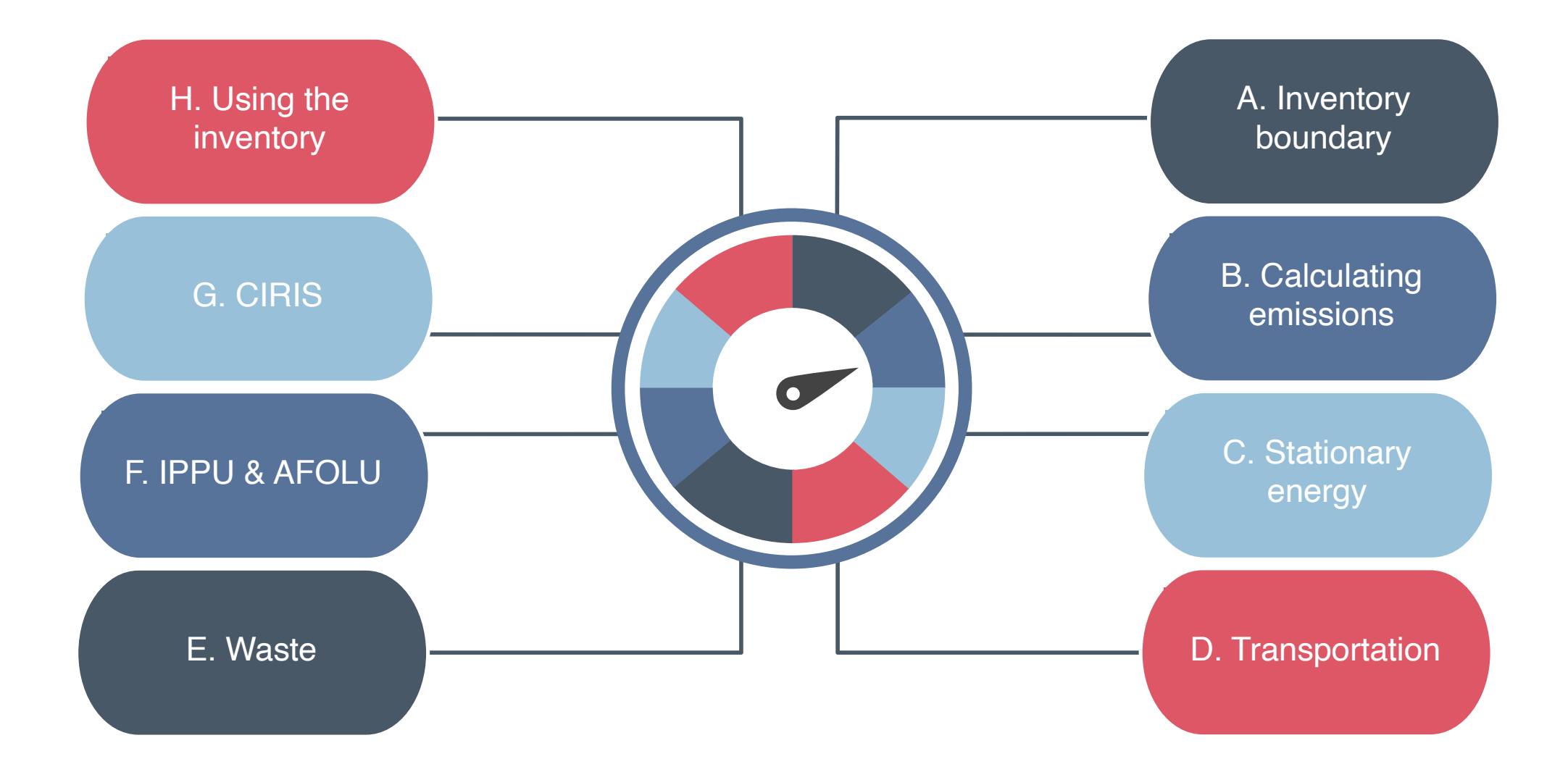

# **02 MODULE B**

Calculating GHG emissions

#### Module B: Calculating GHG emissions

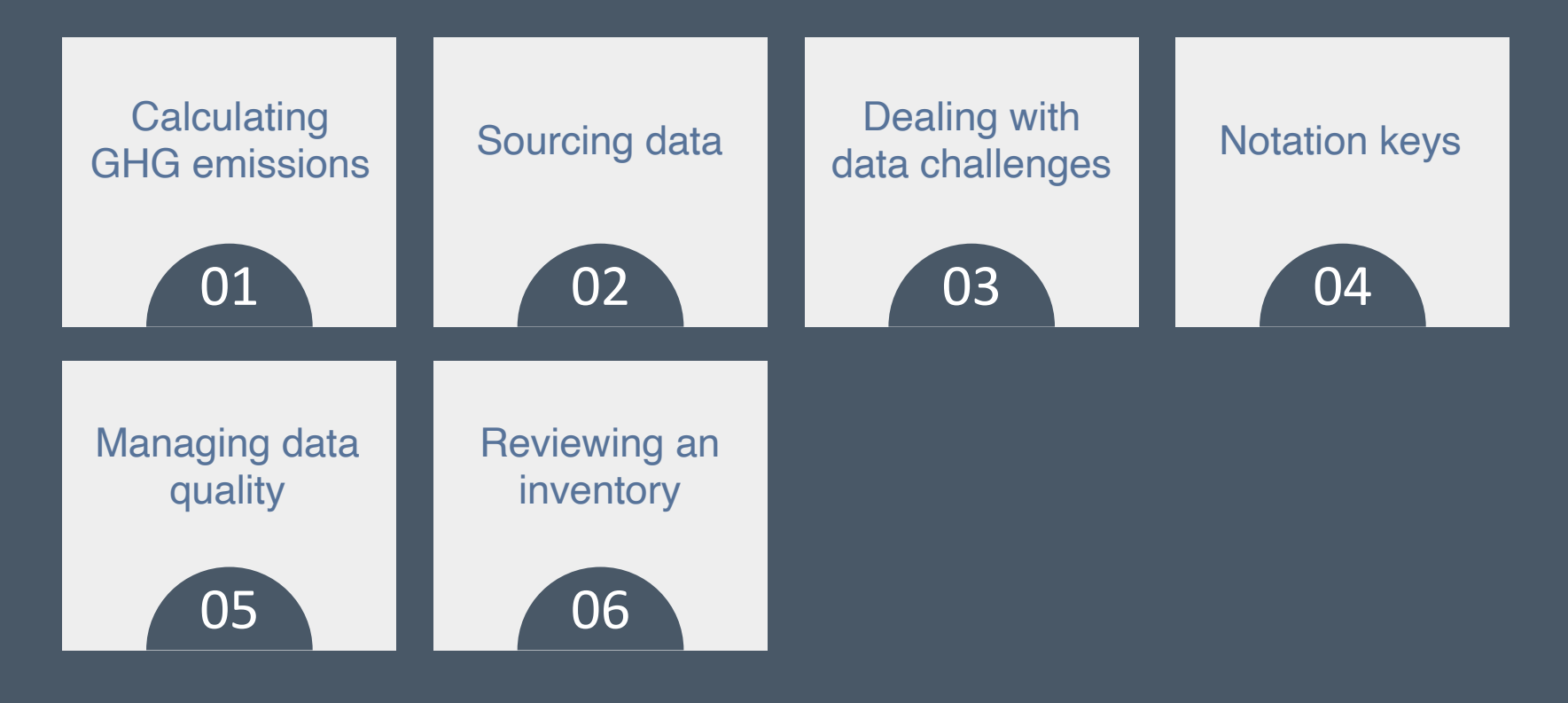

#### **Workbook**

#### **GTALCC GHG Accounting - Participant handbook**

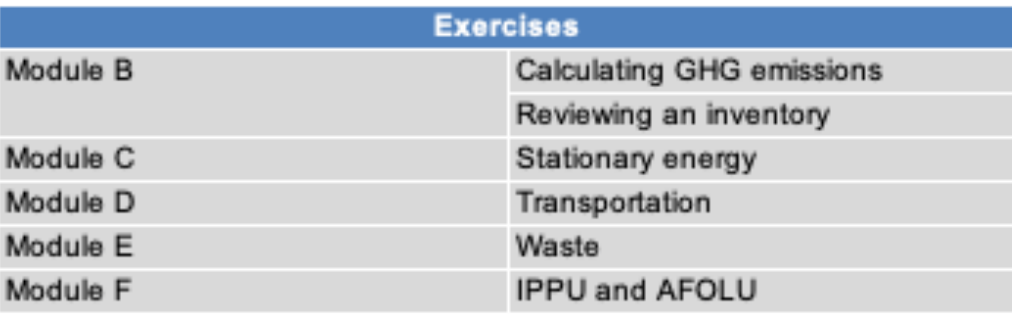

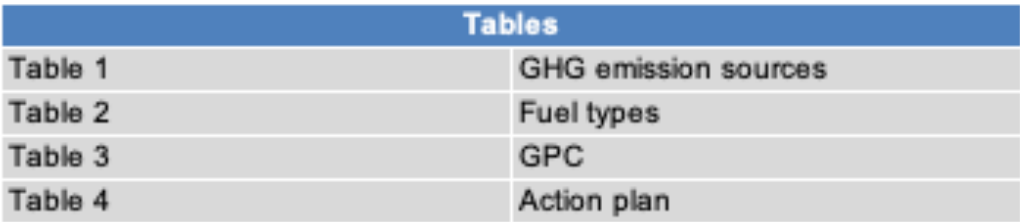

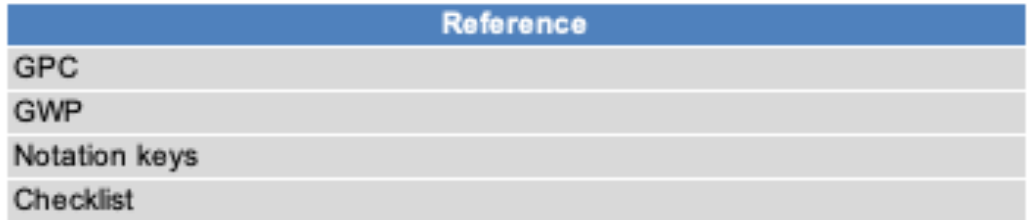

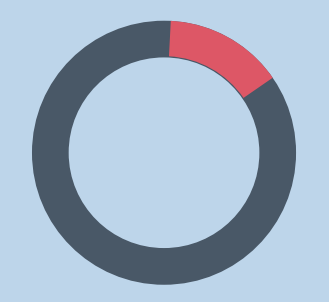

### **Module B** Calculating GHG emissions

#### Calculating GHG emissions

**01** 

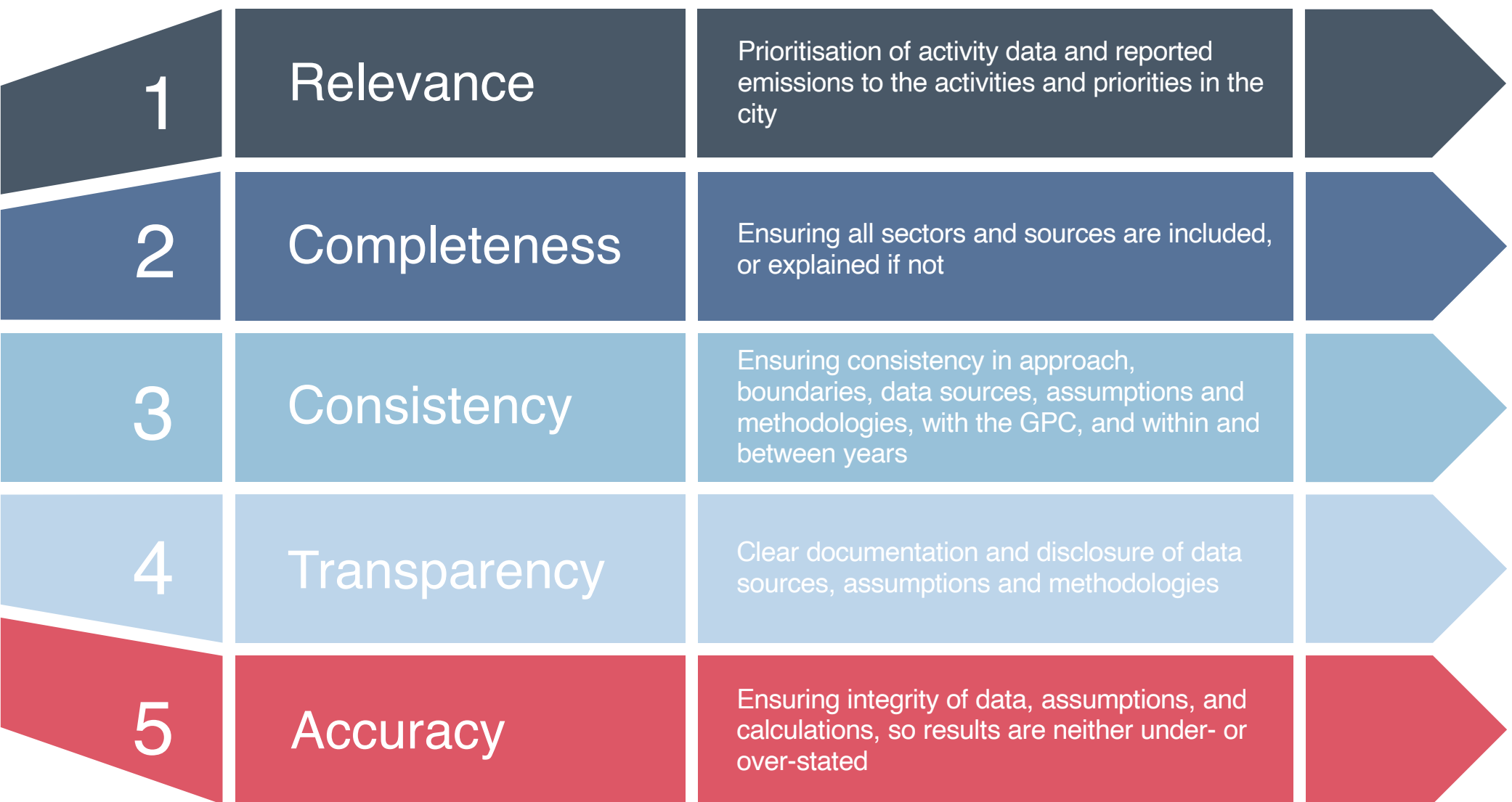

### Balancing trade-offs between principles

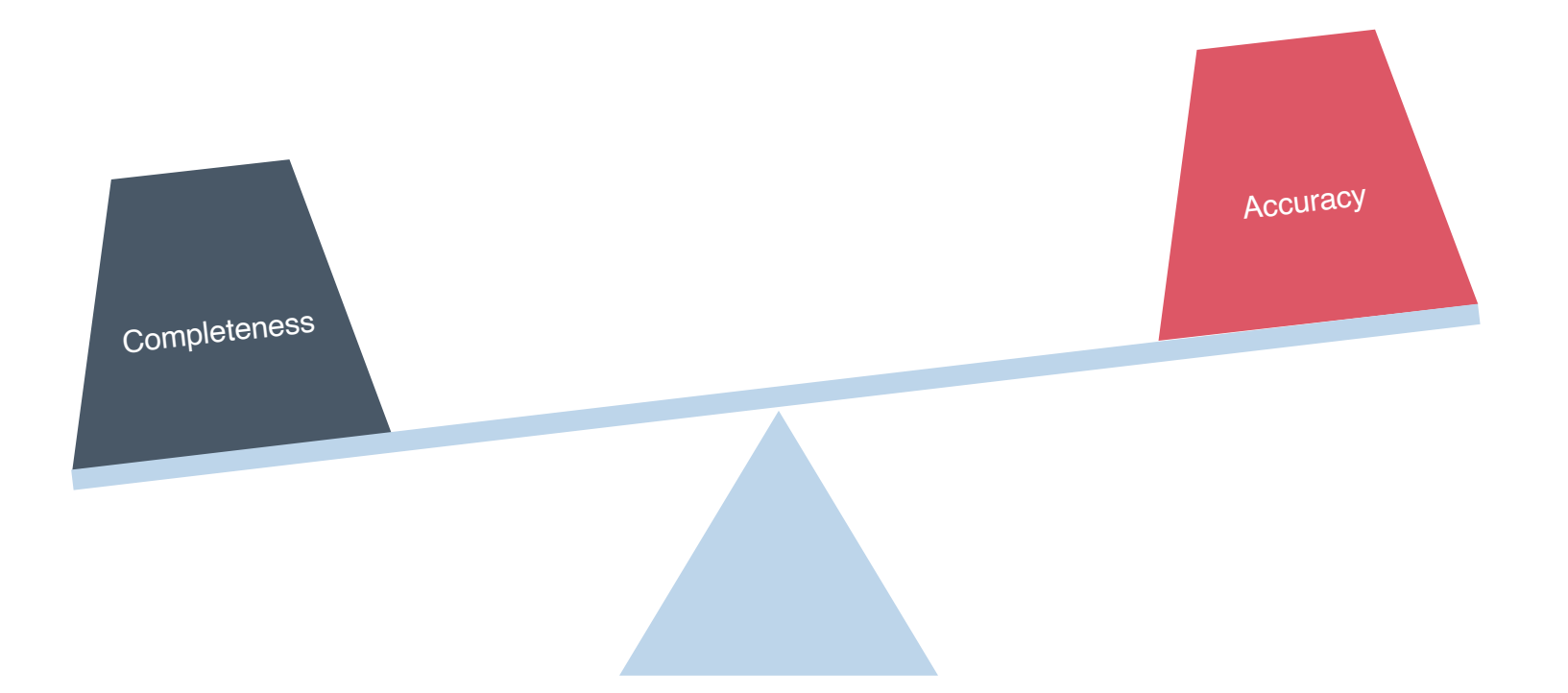

#### Calculating GHG emissions

# GHG emissions = Activity data x emission factor

#### Activity data

A quantitative measure of a level of activity that results in GHG emissions taking place during a given period of time

Reliable and robust sources preferable

Time- and geographically-specific

Alternative approaches to obtaining city data are valid if clearly documented

Quantity of electricity used (kWh/year)

Volume of diesel sold at petrol stations (litres of fuel)

Amount of waste sent to landfill (tonnes of waste)

#### Emission factor

Emission factors convert activity data into a mass of GHG emissions

Emission factors represent the GHG emissions per unit of activity

Preference for geographicallyspecific factors from reliable and robust sources

IPCC default factors considered a robust alternative

tonnes of  $CO<sub>2</sub>e$  produced per kWh of electricity consumed

tonnes of  $CO<sub>2</sub>e$  produced per litre of diesel consumed

tonnes of  $CO<sub>2</sub>e$  produced per kilometre travelled

#### Global Warming Potential

Not all GHGs are equal. Some have a greater impact on the climate than others

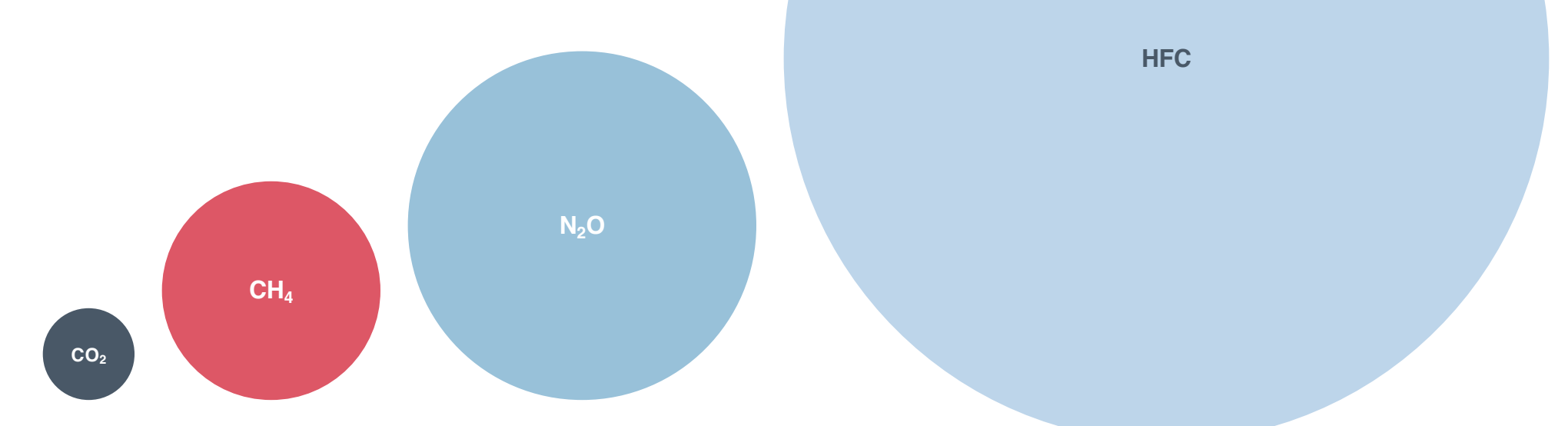

To compare their impact, we use Global Warming Potential (or GWP) factors. A higher GWP indicates a greater impact on the climate

### Global Warming Potential

All GHG emissions data must be reported as metric tonnes of each GHG, as well as  $CO<sub>2</sub>$  **equivalents** (CO<sub>2</sub>e)

 $CO<sub>2</sub>e$  is a universal unit of measurement that accounts for the Global Warming Potential (GWP) when measuring and comparing ghg emissions from different gases

Individual GHGs should be converted into  $CO<sub>2</sub>e$  by multiplying by the 100-year GWP coefficients in the latest version of the IPCC guidelines or the version used by the country's national inventory body

Which version does Malaysia use?

#### $CO<sub>2</sub>$  equivalent  $(CO<sub>2</sub>e)$

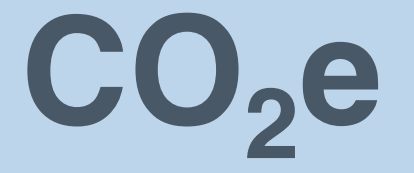

# **= GHG x GWP**

### Assessment reports (AR)

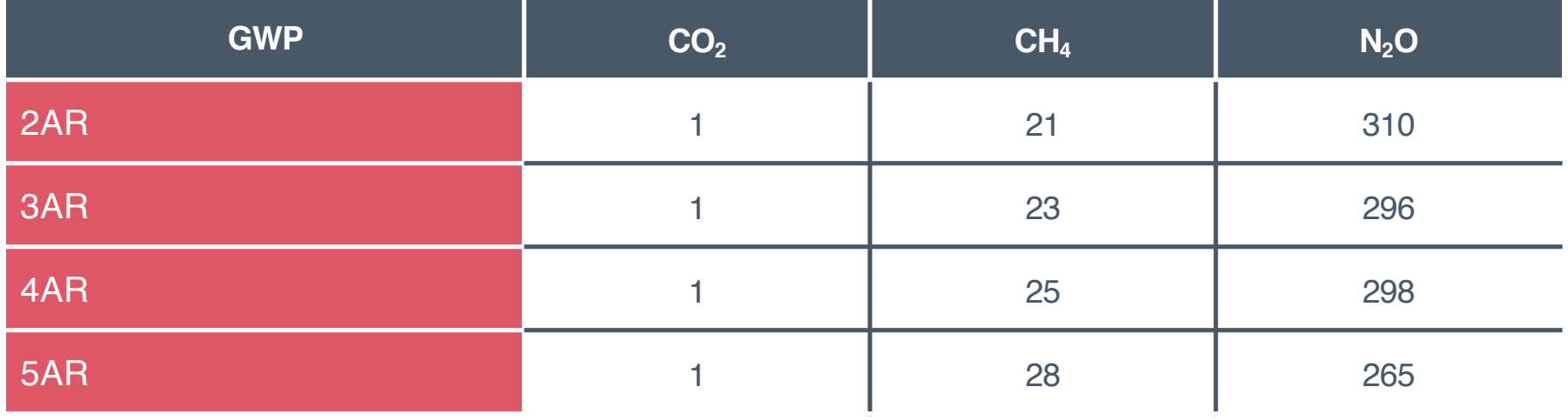

Source: https://www.ghgprotocol.org/sites/default/files/ghgp/Global-Warming-Potential-Values%20%28Feb%2016%202016%29\_1.pdf

#### Exercise: GWP

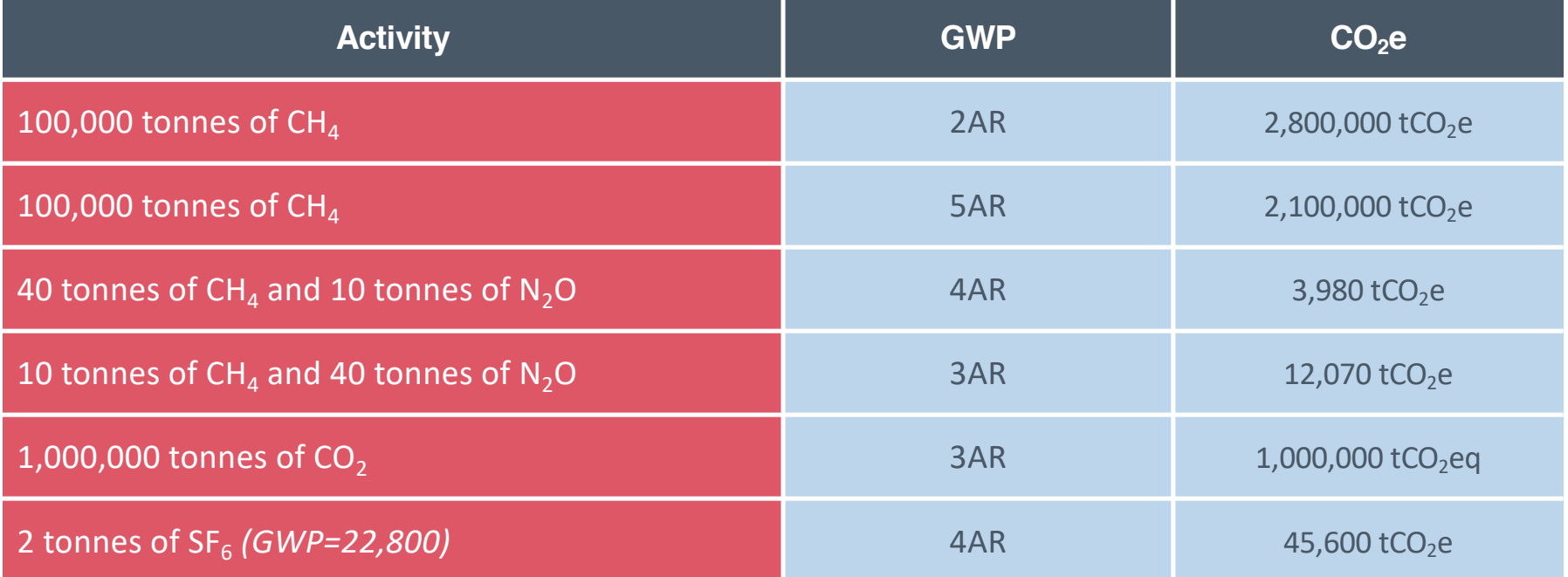

# **CO2e = GHG x GWP**

#### Units

CO2e is measured in (metric) tonnes

 $\cdot$  1 metric tonne = 1,000 kilos

Most inventories record emissions in **mega tonnes**, MtCO2e

• 1 mega tonne = 1 million tonnes

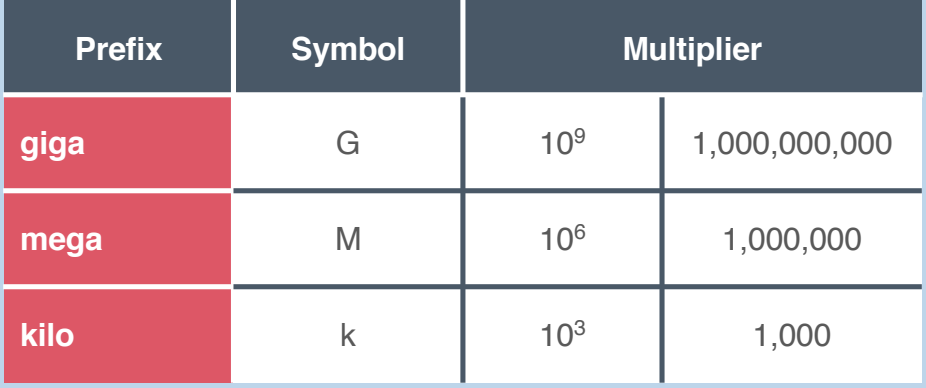

From kilo to mega  $>$  divide by 1,000 From giga to mega > multiply by 1,000 From gigagramme (Gg) to a mega tonne  $> ?$ 

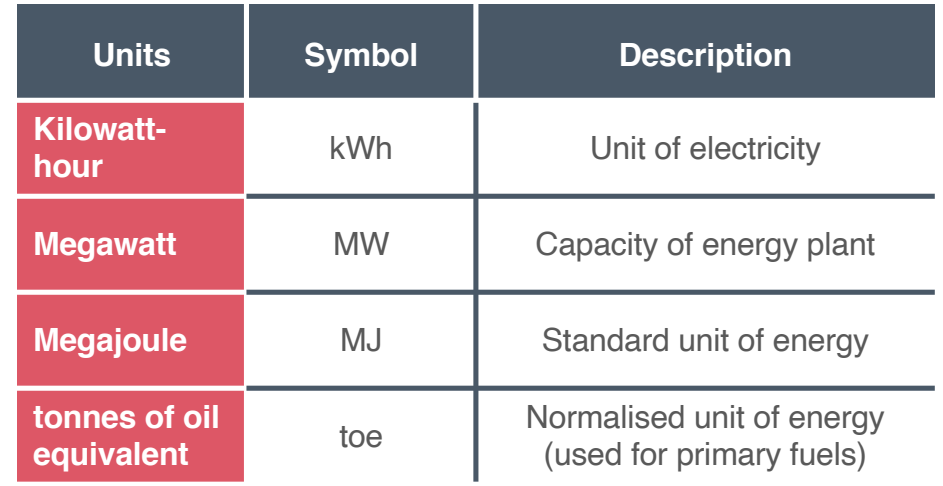

Stuck? Use a search engine

Note, (metric) tonne ≠ ton

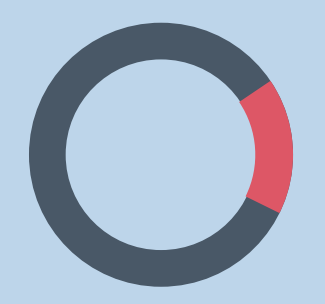

### **Module B** Calculating GHG emissions

**02** 

Sourcing data

### Sourcing data

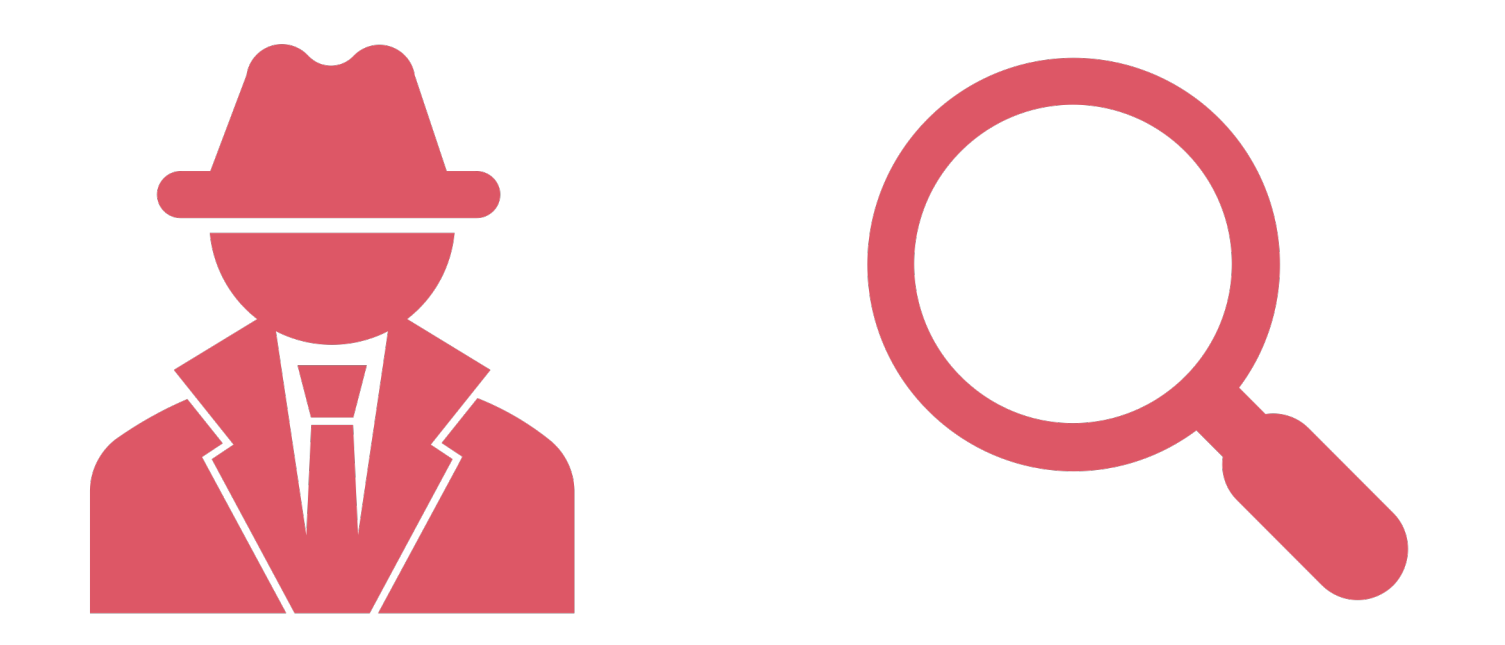

List possible sources of activity data and emission factors? $\bullet\bullet\bullet$ 

### Sourcing activity data

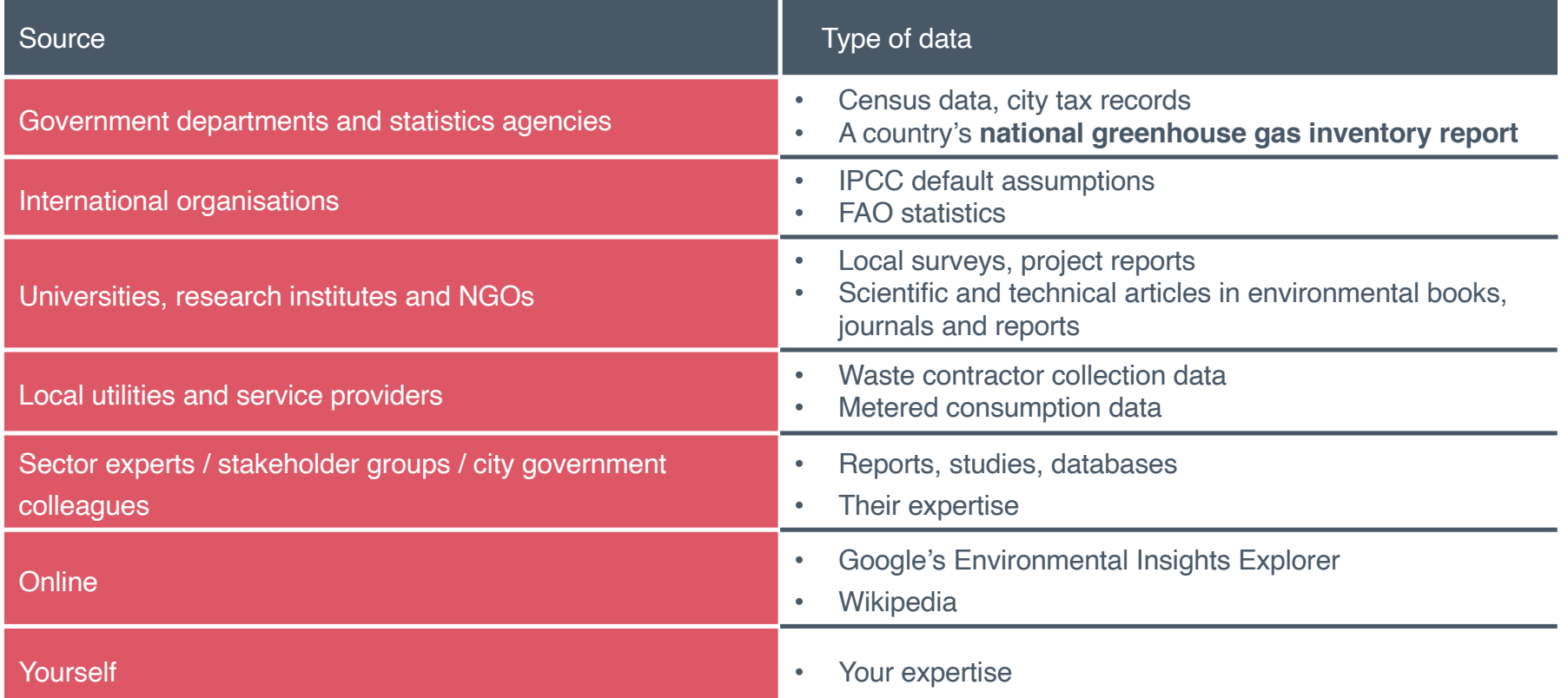

### Data hierarchy

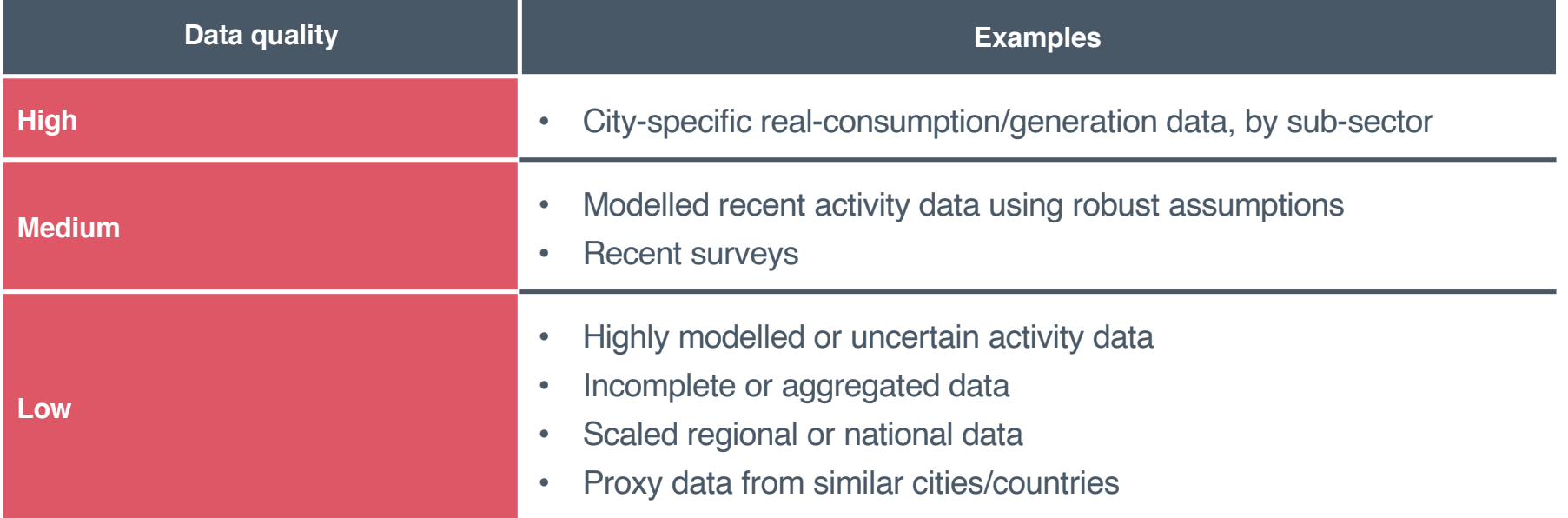

#### Selecting activity data

Data complete?

From reliable and robust sources

Time- and geographically-specific to the assessment boundary

Technology-specific to the activity being measured

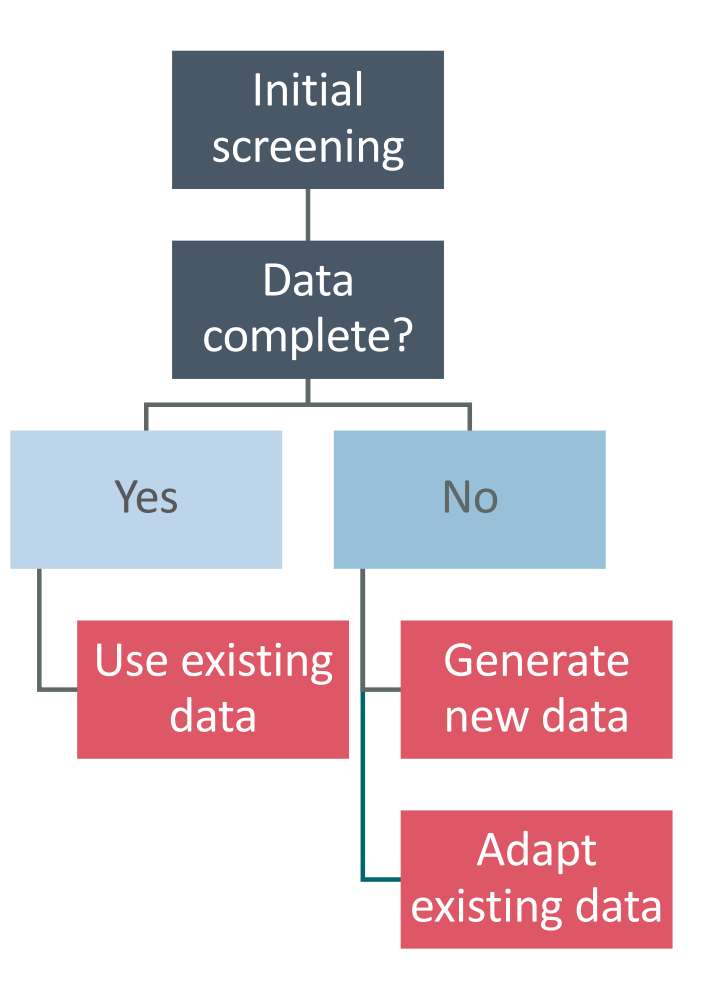

#### Data collection process

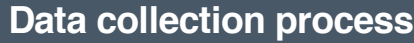

Get familiar with the GPC

Set inventory boundaries for the city

Set reporting level

Identify reporting requirements for the corresponding reporting level

If the city has a previous inventory, identify differences and missing data

Identify data required by scope

Identify data required by sector & sub sector

Identify calculation methodologies to use considering available data

Identify local and national data sources

Understand and adjust data to local situation

#### Biennial Update Reports (BURs)

Every two years non-Annex I Parties to the United nations Framework Convention on Climate Change need to submit a **Biennial Update Report** (BUR).

BURs contain updates of **national GHG inventories**, including a national inventory report and information on mitigation actions, needs and support received.

Malays[ia BUR](https://unfccc.int/sites/default/files/resource/MALBUR1.pdf)1 – December 2015

Malays[ia BUR](https://unfccc.int/documents/182748)2 – 27/09/2018

Malays[ia BUR](https://unfccc.int/sites/default/files/resource/MALAYSIA_BUR3-UNFCCC_Submission.pdf)3 – 31/12/2020

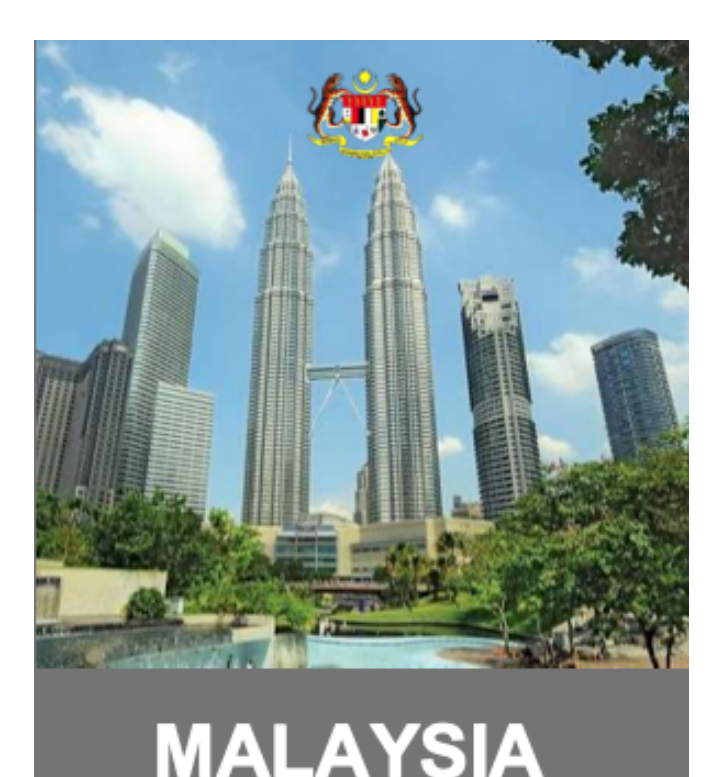

THIRD BIENNIAL UPDATE REPORT TO THE UNFCCC

#### Biennial Update Reports #3

#### Sectors:

- Energy
- Waste
- Industrial processes and product used (IPPU)
- Agriculture forestry and other land use (AFOLU)

The inventory also contains time series estimates from 1990 to 2016 for each sector

Gases:  $CO<sub>2</sub>$ , CH<sub>4</sub>, N<sub>2</sub>O, HFCs, PFCs, SF<sub>6</sub> and  $NF<sub>3</sub>$ 

GWP from the IPCC 4<sup>th</sup> Assessment Report

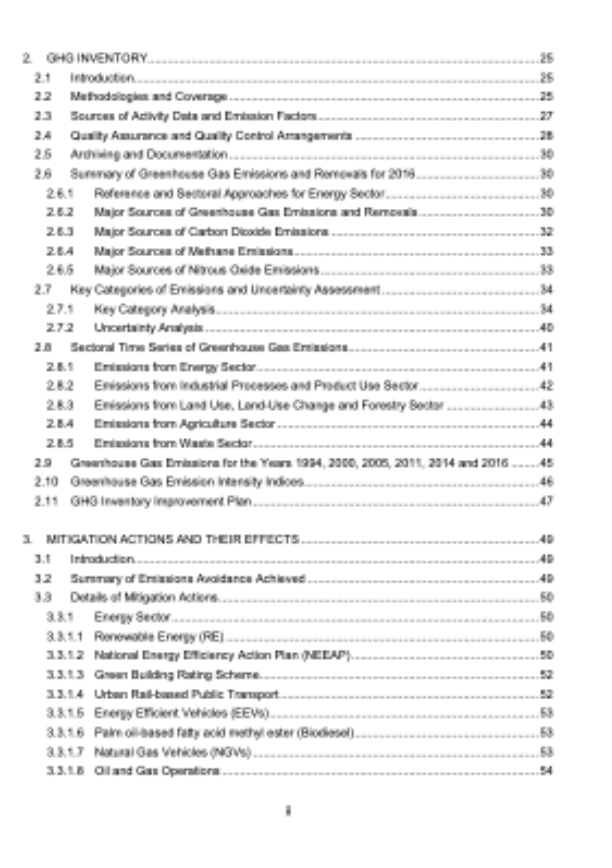

#### Biennial Update Reports #3

#### $2.3$ **Sources of Activity Data and Emission Factors**

The mapping of methods and emission factors used, summary of emission factors and activity data/information are shown in Table A1, A2 and A3 respectively.

Most of the activity data for the calculations of the GHG inventory were derived from annual scheduled national publications. Where required, additional activity data were collected from the same source of data. International data were used when data at national level were not available. Consistency check was also undertaken between Malaysia activity data reported at national level and international databases.

For the Energy sector, the data was sourced from the National Energy Balance. Additional information for the energy data is obtained from the Energy Commission (the custodian of the National Energy Balance). Additional activity data from other government agencies and the private sector were obtained through official requests by the Ministry of Environment and Water to those entities.

For the Waste sector, activity data was obtained from the Department of Statistics Malaysia, annual publications from MPOB, Malaysian Rubber Board (MRB) and the National Energy Balance. Additional information was sourced from the relevant government agencies and industries.

#### Biennial Update Reports #3

#### $2.5$ **Archiving and Documentation**

For each year of GHG inventory calculation, each of the sector's compilers generate a set of activity data, the database in the 2006 IPCC Guidelines software, external 2006 IPCC Guidelines spreadsheets and a sectoral report. Documentation of the procedures for the calculations and of the GHG Inventory team for each sector uses the United States Environmental Protection Agency (USEPA) templates.

For the archiving of the GHG Inventory, the 2006 IPCC software database and a flat file system for the external 2006 IPCC Guidelines spreadsheets were used for each of the five sectors (Energy, IPPU, Agriculture, LULUCF and Waste). This consists of three levels of files. which is the raw data file, the analysis files and the sectoral report file. The analysis files contain the 2006 IPCC Guidelines Software database and the 2006 IPCC Guidelines spreadsheets for each of the sectors.

The data files, 2006 IPCC Guidelines software database, analysis spreadsheets, reports and sectoral USEPA documentation templates are deposited with the GHG Inventory and Reporting Unit of the Ministry of Environment and Water. The agency heading each sectoral GHG inventory group also keeps a copy of their sectoral data files, analysis spreadsheets, reports and USEPA documentation templates as a second level backup.

### BUR3: GHG emissions

Table 2.4: Emissions and Removals of Greenhouse Gas for each Sector in 2016

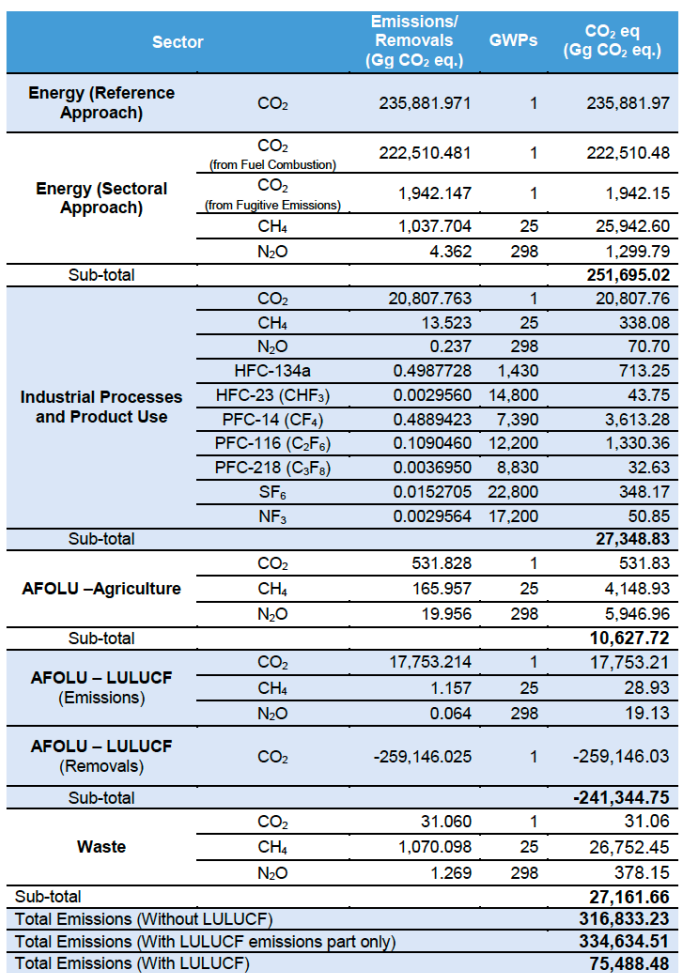

#### BUR3: GHG emissions

#### Table 2.5: Approach 1 Key Category Analysis of Greenhouse Gas Emissions for 2016, without Land Use, Land-Use Change and Forestry Emission

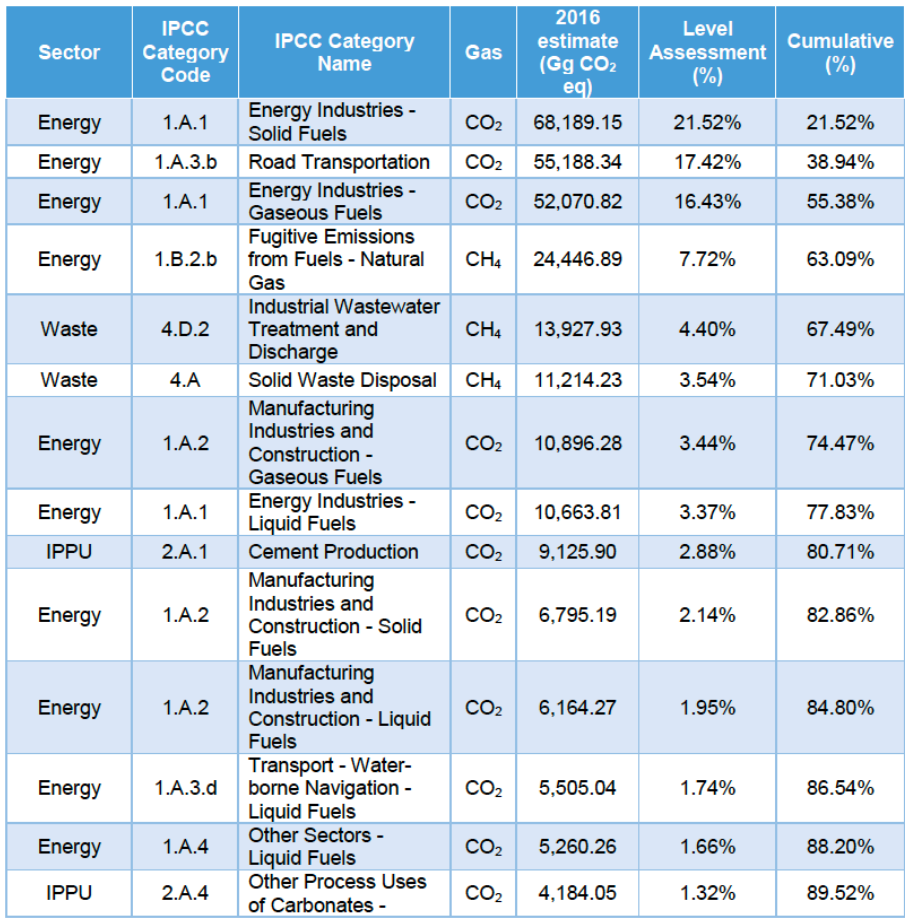

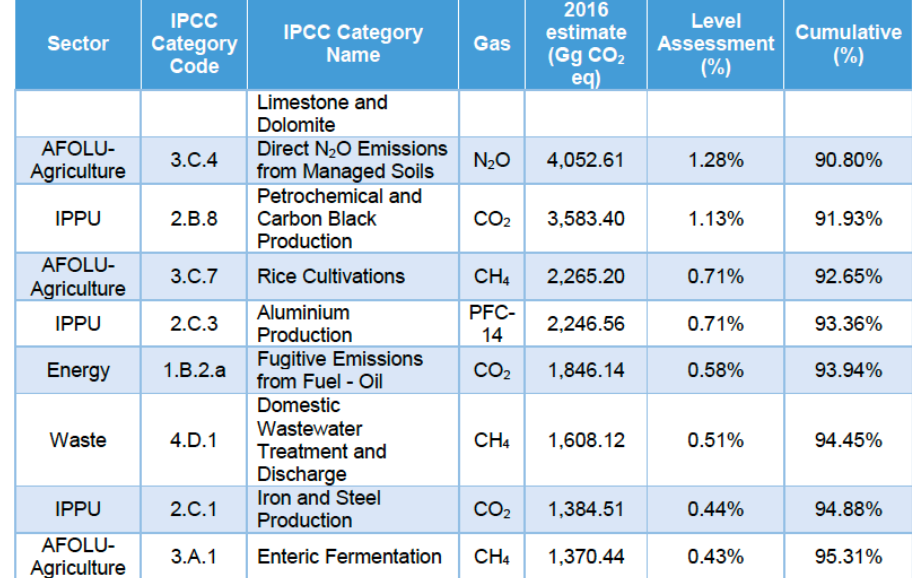

Note: No electricity consumption. National government inventories do not report scope 2 emissions. Fossil fuels used for electricity generation are reported under Energy Industries.

### BUR3: Key statistics

Table 1.15: Key Statistics for 2005 and 2016

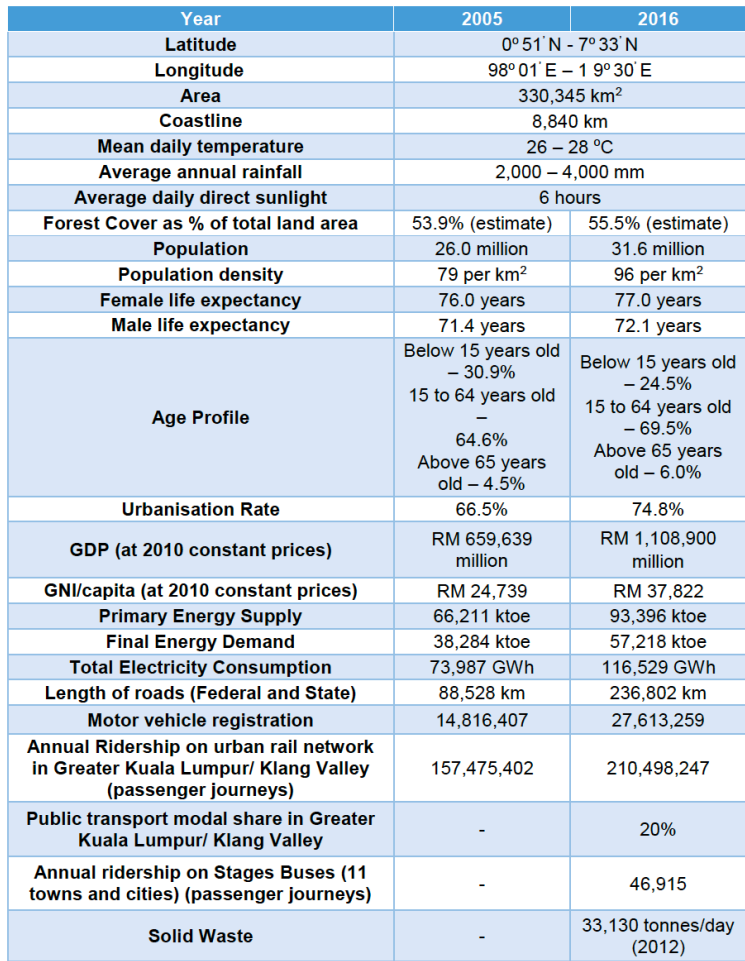

#### BUR3: Emission factors

#### Table A2: Summary of Emission Factors Used

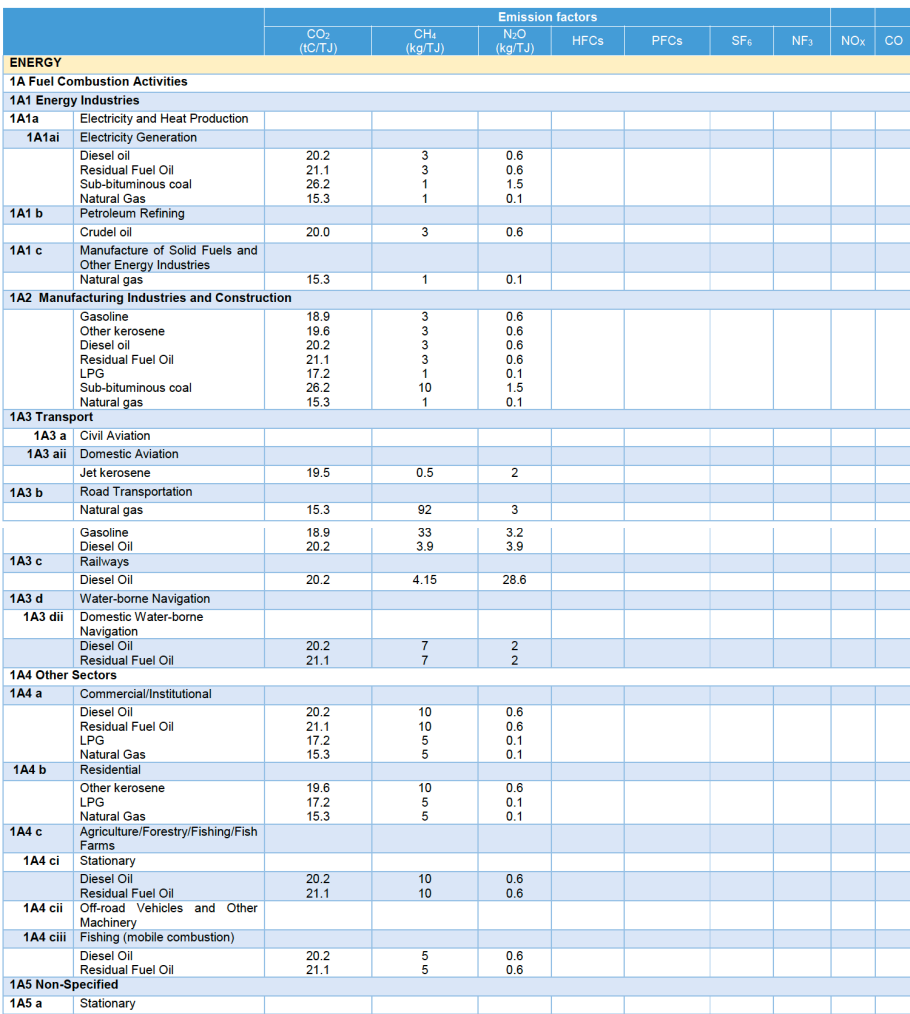

### National Energy Balance (NEB)

Every year, the Malaysia Energy Information Hub (MEIH), managed by the Energy Commission (EC) of Malaysia publishes the **National Energy Balance** (NEB) which provides data on the supply and consumption of energy in Malaysia.

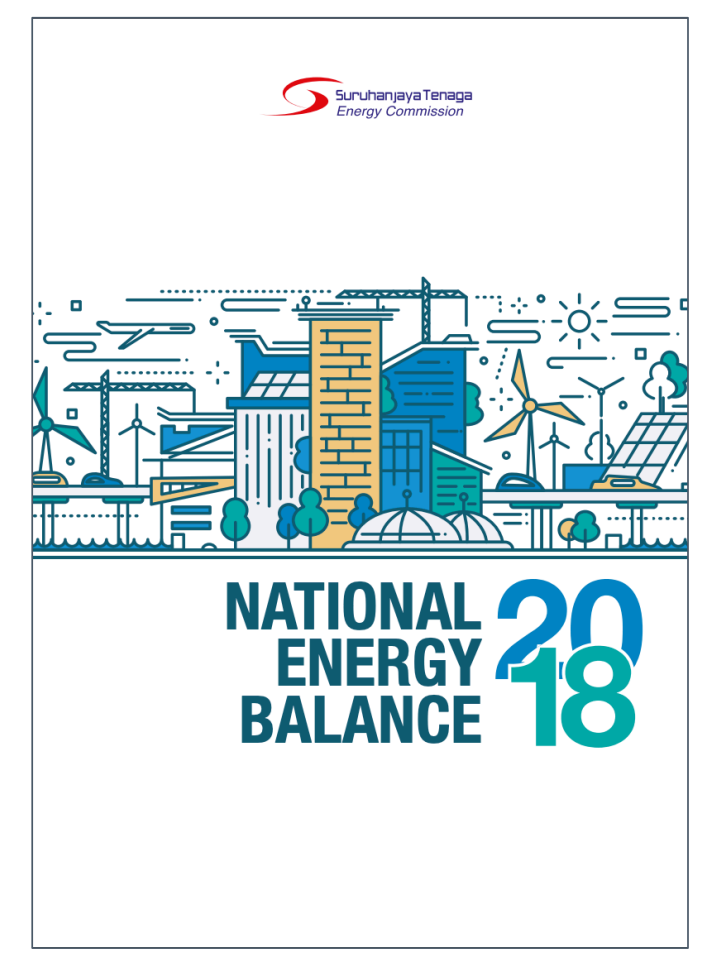

Source: https://meih.st.gov.my/documents/10620/f2f4c39b-4748-4c5d-b90a-fc36ba880264
# National Energy Balance (NEB)

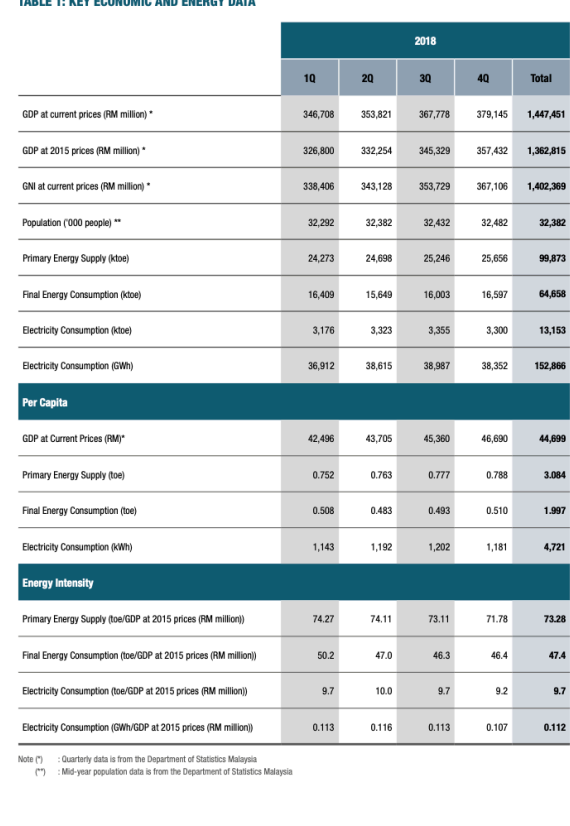

NATIONAL ENERGY BALANCE 2018

 $12$ 

| <b>Peninsular</b><br><b>Malaysia</b>                                                    | 2006    | 2007                                                                    | 2008            | 2009    | 2010    | 2011                                                                              | 2012    | 2013    | 2014    | 2015    | 2016                                                                                                    | 2017                    | 2018   |
|-----------------------------------------------------------------------------------------|---------|-------------------------------------------------------------------------|-----------------|---------|---------|-----------------------------------------------------------------------------------|---------|---------|---------|---------|----------------------------------------------------------------------------------------------------|-------------------------|--------|
| GDP at<br>Current<br>Prices (RM<br>million) *                                           | 516,321 | 571,945                                                                 | 651,915 610,691 |         | 684,057 | 751,734                                                                           | 806,569 | 849,891 |         |         | 925,232 975,581 1,038,585 1,131,564 1,193,179                                                                                                    |                         |        |
| <b>GDP at 2015</b><br>Prices (RM<br>million) *                                          | 628,560 | 667,980                                                                 | 701,990         | 688,320 | 744,624 | 784,737                                                                           | 833,245 | 873,486 | 928,517 |         | 975,581 1,020,869 1,079,978 1,137,741                                                                                                    |                         |        |
| Population<br>('000 people)                                                             | 21,180  | 21,577                                                                  | 21,970          | 22,363  | 22,753  | 23,099                                                                            | 23,417  | 23,868  | 24,281  | 24,669  | 24,995                                                                                                    | 25,303                  | 25,593 |
| <b>Final Energy</b><br>Consumption<br>(ktoe)                                            | 34,390  | 37,921                                                                  | 38,530          | 34,521  | 35,593  | 35,968                                                                            | 36,683  | 41,859  | 42,470  | 43,011  | 45,872                                                                                                    | 46,520                  | 47,446 |
| Electricity<br>Consumption<br>(ktoe)                                                    | 6,669   | 7,030                                                                   | 7,307           | 7,567   | 8,145   | 8,427                                                                             | 8,791   | 9,108   | 9,315   | 9,531   | 10,026                                                                                                    | 10,004                  | 10,378 |
| Electricity<br>Consumption<br>(GWh)                                                     | 77,504  | 81,710                                                                  | 84,924          | 87,950  | 94,666  | 97,939                                                                            | 102.174 | 105,861 | 108,259 | 110,770 |                                                                                                    | 116,529 116,272 120,617 |        |
| Per Capita                                                                              |         |                                                                         |                 |         |         |                                                                                   |         |         |         |         |                                                                                                    |                         |        |
| GDP at<br>Current<br>Prices (RM)*                                                       | 24,378  | 26,508                                                                  | 29,674          | 27,308  | 30,064  | 32,544                                                                            | 34,444  | 35,608  | 38,105  | 39,547  | 41,551                                                                                                    | 44,721                  | 46,621 |
| <b>Final Energy</b><br>Consumption<br>(toe)                                             | 1.624   | 1.757                                                                   | 1.754           | 1.544   | 1.564   | 1.557                                                                             | 1.567   | 1.754   | 1.749   | 1.744   | 1.835                                                                                                    | 1.839                   | 1.854  |
| Electricity<br>Consumption<br>(kWh)                                                     | 3.659   | 3,787                                                                   | 3,866           | 3,933   | 4.161   | 4,240                                                                             | 4,363   | 4,435   | 4.459   | 4.490   | 4,662                                                                                                    | 4,595                   | 4,713  |
| <b>Energy Intensity</b>                                                                 |         |                                                                         |                 |         |         |                                                                                   |         |         |         |         |                                                                                                    |                         |        |
| <b>Final Energy</b><br>Consumption<br>(toe/GDP at<br>2015 prices<br>(RM million))       | 54.7    | 56.8                                                                    | 54.9            | 50.2    | 47.8    | 45.8                                                                              | 44.0    | 47.9    | 45.7    | 44.1    | 44.9                                                                                                    | 43.1                    | 41.7   |
| Electricity<br>Consumption<br>(toe/GDP at<br>2015 prices<br>(RM million))               | 10.6    | 10.5                                                                    | 10.4            | 11.0    | 10.9    | 10.7                                                                              | 10.6    | 10.4    | 10.0    | 9.8     | 9.8                                                                                                    | 9.3                     | 9.1    |
| Electricity<br>Consumption<br>(GWh/GDP at<br>2015 prices<br>(RM million))               | 0.123   | 0.122                                                                   | 0.121           | 0.128   | 0.127   | 0.125                                                                             | 0.123   | 0.121   | 0.117   | 0.114   | 0.114                                                                                                    | 0.108                   | 0.106  |
| Note (*): 1. GDP data by State is from the Department of Statistics Malaysia.<br>state) |         | (**): Mid-year population is from the Department of Statistics Malaysia |                 |         |         | 3. GDP data by State from 2006 until 2014 were estimated by the Energy Commission |         |         |         |         | 2. GDP for Peninsular Malaysia including Supra State (Supra State covers production activities that beyond the centre of predominant economic interest for any |                         |        |

Source: https://meih.st.gov.my/documents/10620/f2f4c39b-4748-4c5d-b90a-fc36ba880264

## Other data sources

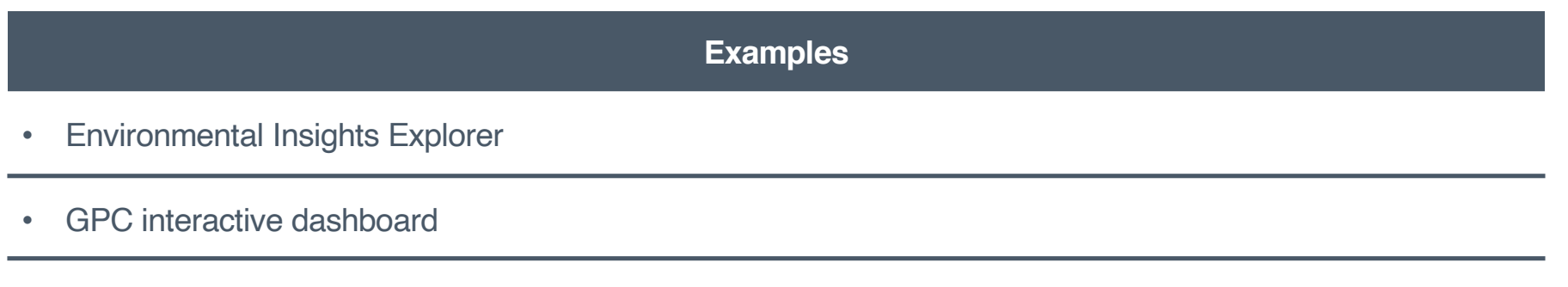

• UK emission factors database

## Environmental Insights Explorer

Provides access to Google's mapping data and ML capabilities

- Buildings
- Transportation
- Rooftop solar potential

But …

- Does not cover all cities
- Requires access
- May not calibrate well with other estimations

### **Transportation emissions**

Show data for:  $2019 -$ 

Google estimate

7,220,000

Total tCO<sub>2</sub>e per year

#### √ Up 7% from 2018 Google estimate

#### Source:

Google Maps uses aggregated location information from user trips to infer traffic, mode of travel, busyness, and total distances driven in a city. These are combined with an estimate of the types of vehicles and average fuel consumption of each mode

Time period: Total trips for year 2019

#### In-boundary emissions

Google estimate

### 2,640,000

Total distance traveled Average city emissions factor 23,800,000,000 6.5  $0.001$ tCO<sub>7</sub>e/L Automobile 6610000000 13  $0.002$  $\Box$  Bus  $\overline{A}$  $0.003$ 2190000000 of Cycling  $\,$  0  $\,$ 70200000 an Motorcycl  $244$  $0.002$ 35400000 On foo 3440000000  $\overline{\phantom{a}}$ **Rail**  $1.6$ 3620000000 **B** Subway  $2.7$ 6900000000

#### Total combined # of trips

### 8,920,000,000

Total combined vehicle kilometers traveled

### 81,900,000,000

 $\odot$ 

Source: https://insights.sustainability.google

## GPC interactive dashboard

### All GPC inventories from C40 cities

- GHG data only
- Allows for comparison

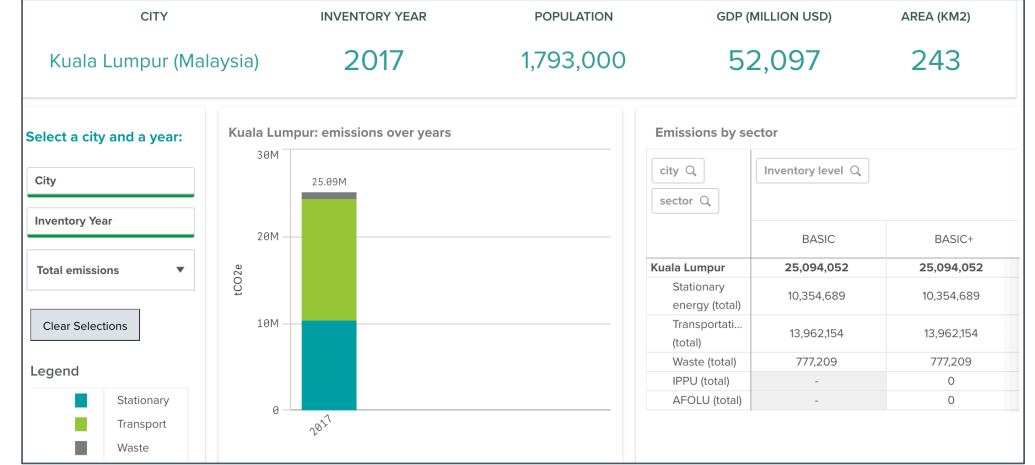

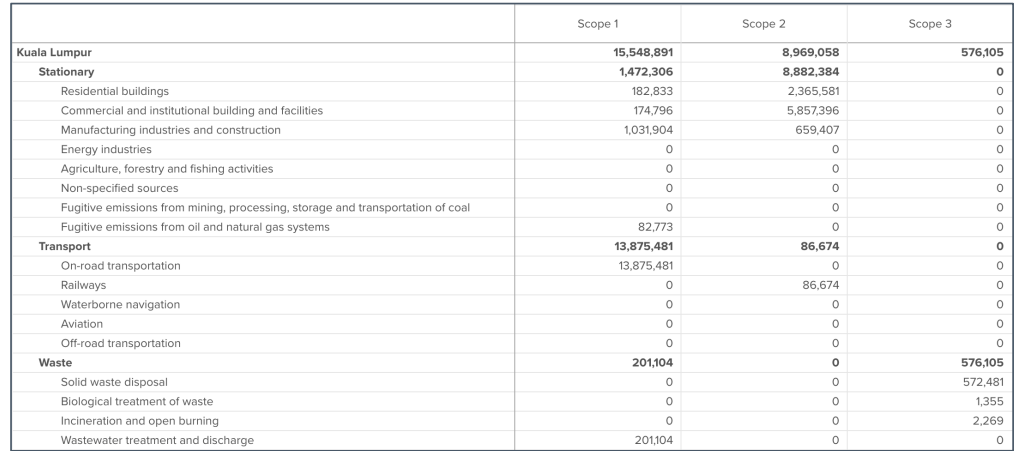

Source: https://www.c40knowledgehub.org/s/article/C40-cities-greenhouse-gas-emissions-interactive-dashboard?language=en\_US

## UK emission factors database

Comprehensive database of emission factors designed for UK based organisations, and for international organisations reporting on UK operations. Useful for

- Primary fuels
- Proxy data

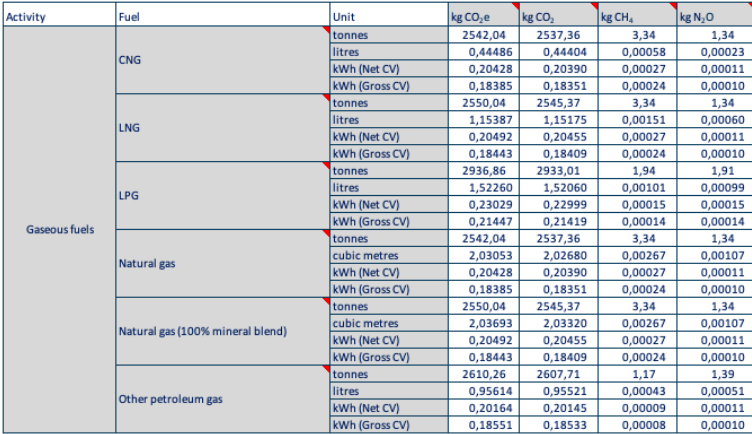

#### **华GOV.UK**

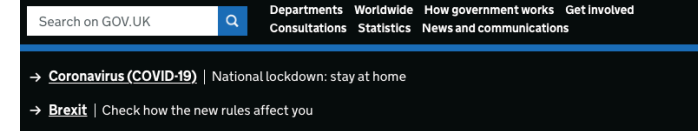

Home  $\ge$  Environment  $\ge$  Climate change and energy  $\ge$  Energy and climate change: evidence and analysis

#### Research and analysis

#### Greenhouse gas reporting: conversion factors 2019

These emission conversion factors can be used to report on 2019 greenhouse gas emissions by UK based organisations of all sizes, and for international organisations reporting on UK operations.

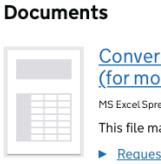

#### Conversion factors 2019: condensed set (for most users) MS Excel Spreadsheet, 1.29MB

advanced users)

MS Excel Spreadsheet, 1.75MB

 $\triangleright$  Request an accessible format.

 $\blacktriangleright$  Request an accessible format.

This file may not be suitable for users of assistive technology.

 $\triangleright$  Request an accessible format.

This file may not be suitable for users of assistive technology.

This file may not be suitable for users of assistive technology.

Conversion factors 2019: flat file (for automatic processing only) MS Excel Spreadsheet, 2.72MB

#### Greenhouse gas reporting: conversion factors 2018 Conversion factors 2019: full set (for

**Brexit** 

affect you

**Related content** 

Measuring and reporting environmental impacts: guidance for businesses

Check how the new Brexit rules

Guidance on how to measure and report your greenhouse gas emissions

2012 greenhouse gas conversion factors for company reporting

Greenhouse gas reporting: conversion factors 2017

Collection

**Government conversion factors for** company reporting of greenhouse gas emissions

Source: https://www.gov.uk/government/publications/greenhouse-gas-reporting-conversion-factors-2019

# Referencing data sources

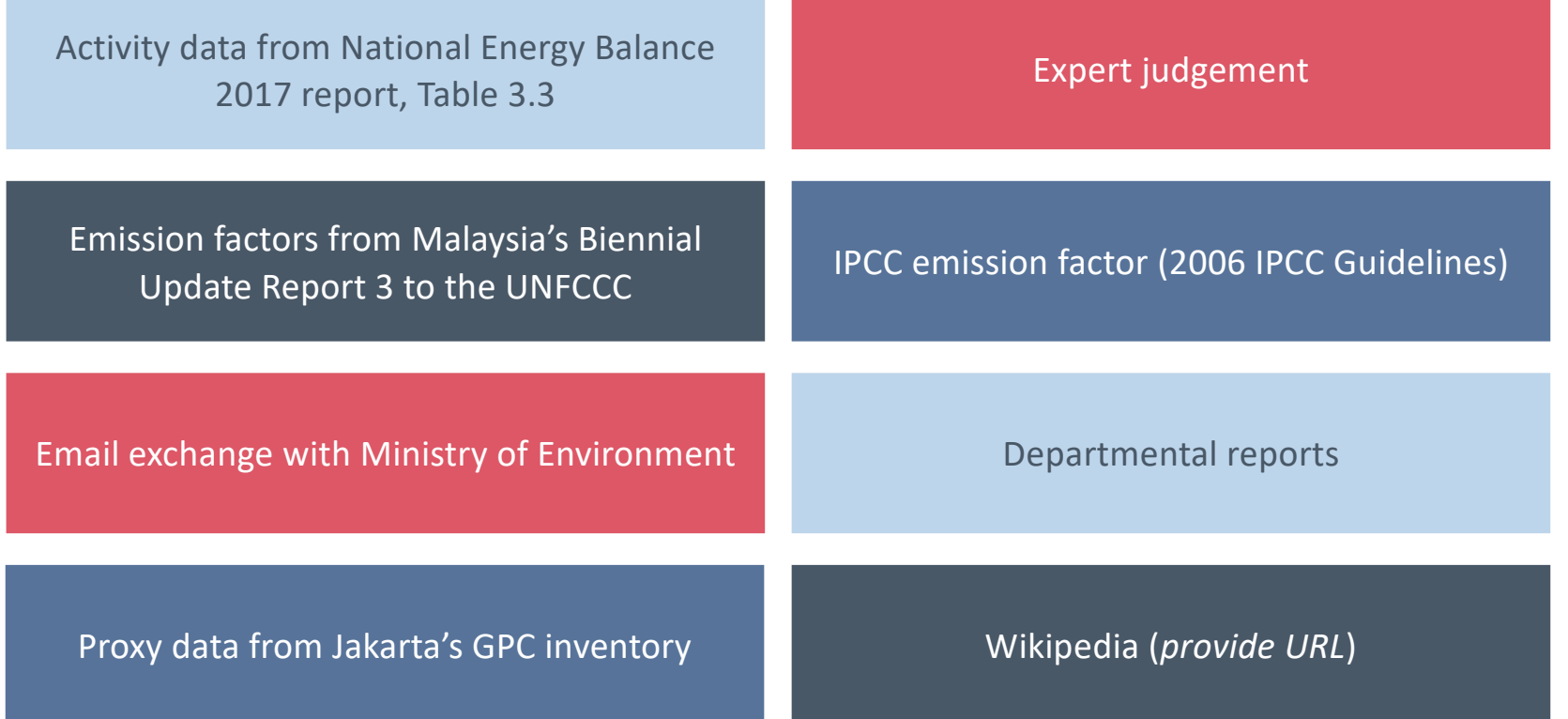

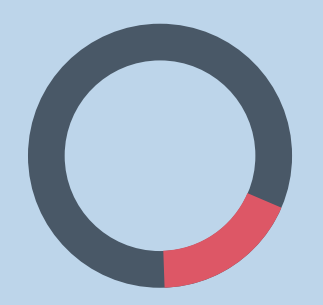

# **Module B** Calculating GHG emissions

### **03**

### Dealing with data challenges

### Good data in = good data out

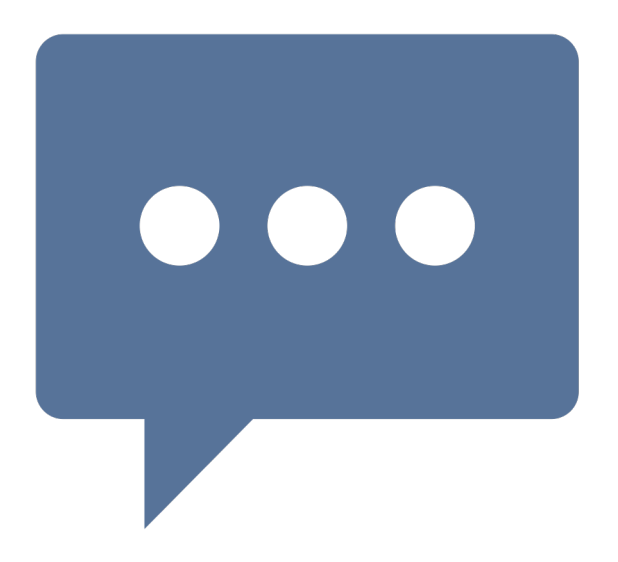

List some of the typical data challenges cities commonly face

## Good data in = good data out

Typical challenges faced by cities:

- Data providers give you 'what we have' not 'what you need'
- Judging the quality of data provided is it any good?
- Transparency of data provided understanding what you have been provided with and how it has been compiled
- Timescales to obtain data
- 'Knocking on doors' with no progress
- Not knowing the right people to ask
- Data providers won't share (information is power)
- Cost of data / payments for data
- Simple lack of data alternative approaches needed

### Incomplete datasets are not uncommon

"We have data, but it's not broken down by vehicle type"

"The data covers neighbouring cities in the region as well?"

"The transport team tell me we don't collect the data I need"

"We last carried out a transport survey in 2010"

### Examples of incomplete data

Gaps in periodic data

Recent data not yet available

**Confidentiality** 

Only country-level data available

Data do not align with city boundary

Data only available for part of city or part of year

## Making the most of limited data

Aim for completeness over accuracy: start with whatever data you have and improve over time

Do not be afraid to use data that is incomplete – e.g. has gaps, is old or does not provide total coverage – as long as you understand the issues

Many techniques exist to make the data meet inventory requirements

Data availability, range, quality, accuracy often improve over time

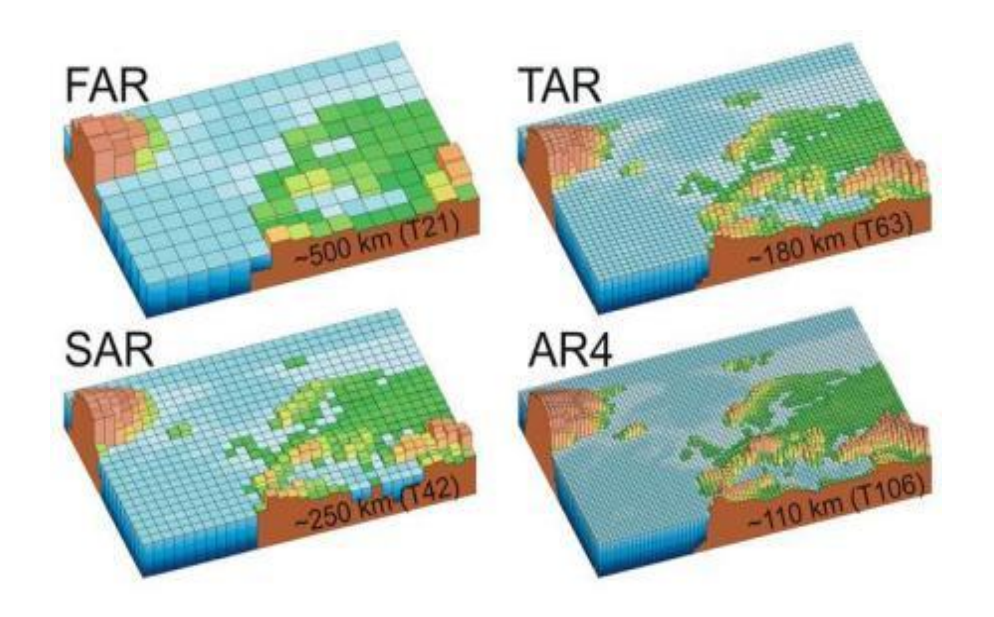

Source**:** www.wmo.int/pages/themes/climate/climate\_models.php

# Data-filling techniques

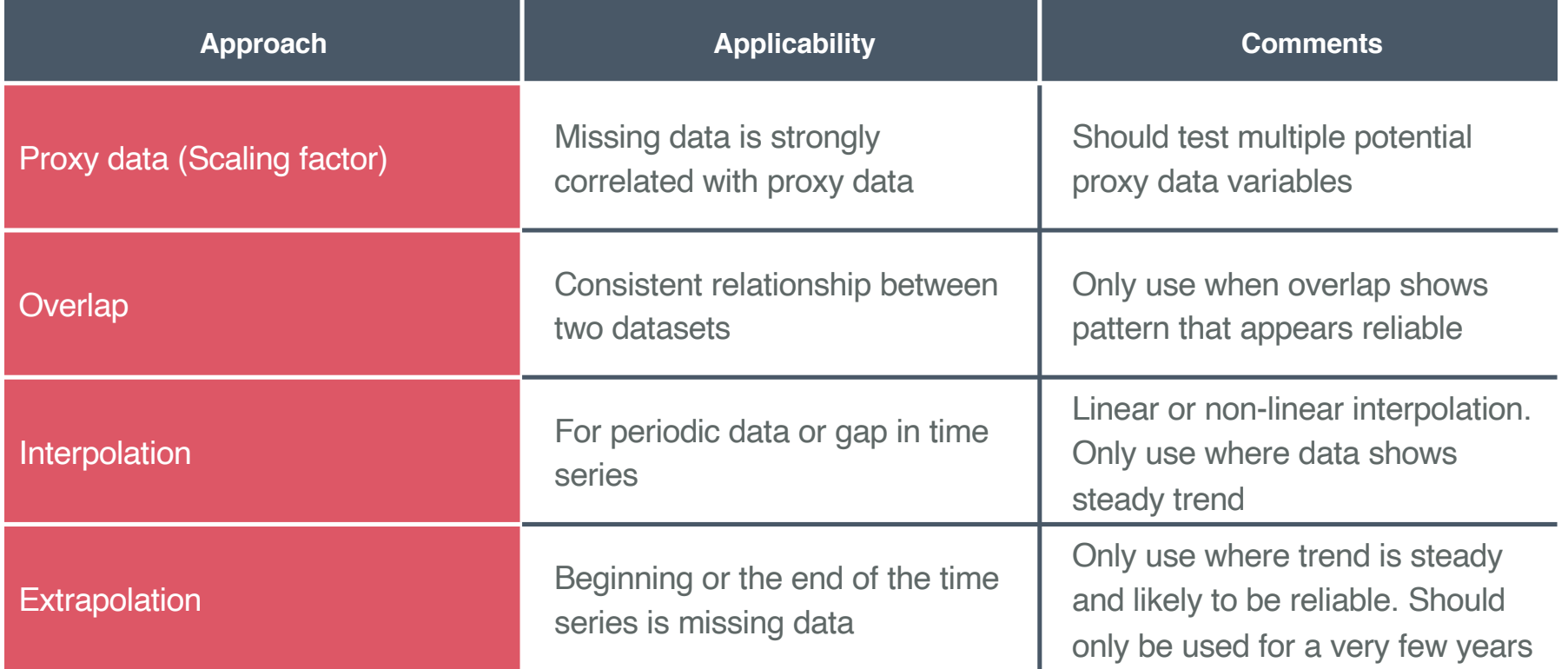

# Data-filling techniques

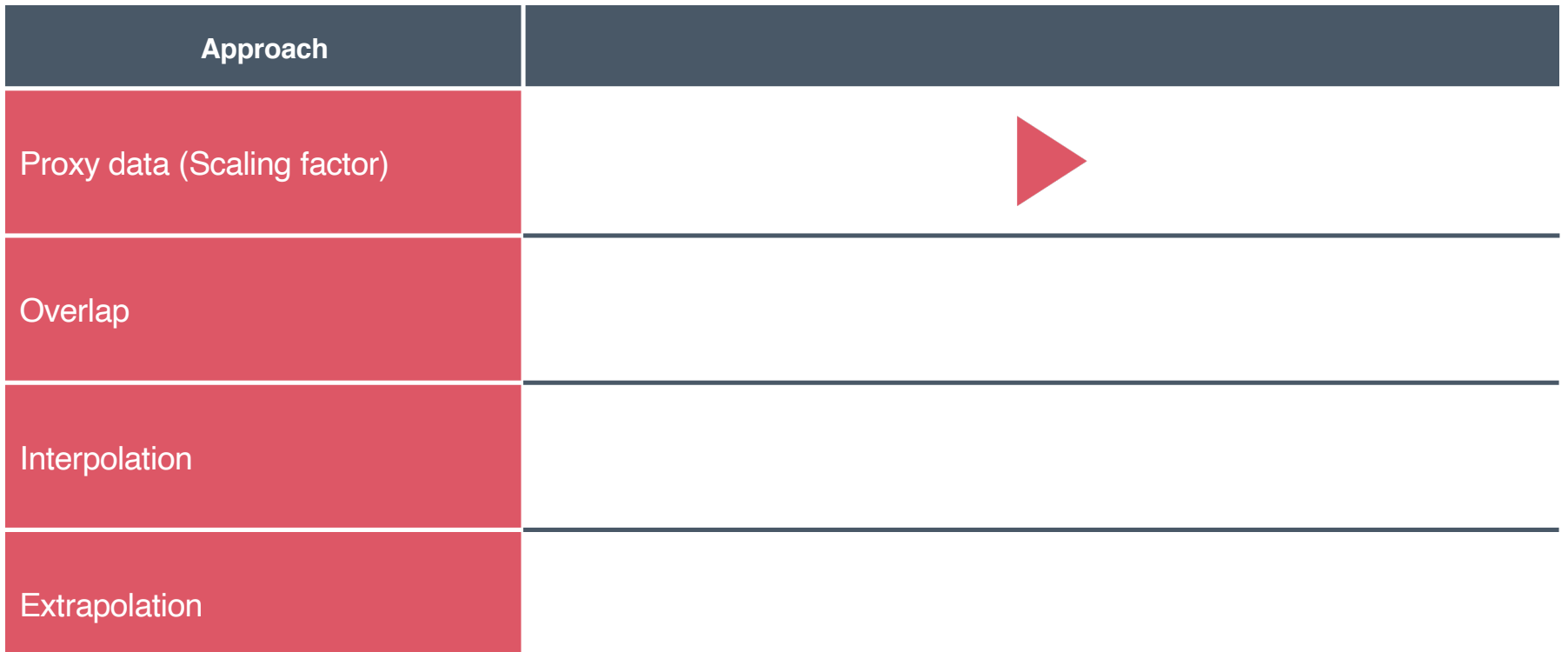

Proxy data can be useful and relevant where data for the inventory year or other aspect of the inventory boundary is unavailable or incomplete

The proxy data approach uses a scaling factor which represents the ratio between the available data and the required inventory data and should reflect a high degree of correlation to variations in the data

Inventory data = available data \* scaling factor

Where scaling factor = Proxy data inventory data (e.g. population city)

Proxy data available data (e.g. population country)

Population is one of the most common factors used to scale data because, in the absence of major technological and behavioural changes, the number of people is a key driver of GHG emissions, particularly in the residential sector.

Other proxy data may include:

- GDP/ output data
- Employment statistics (by sector)
- Household expenditure
- Number of buildings / floor are of buildings
- Land area

Missing electricity data for inventory year but have data for previous years

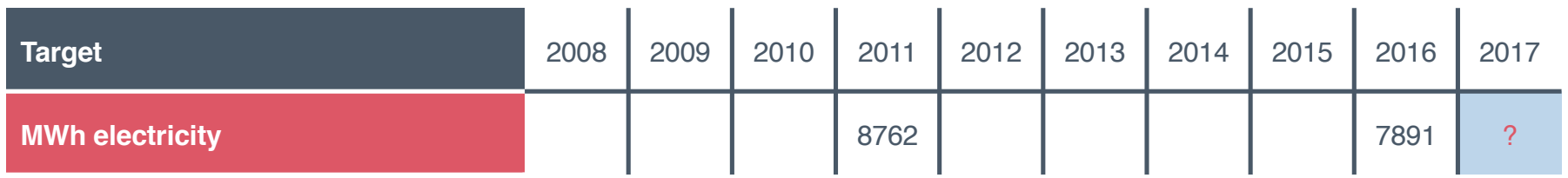

### Step 1: Identify proxy variable (population) and record data

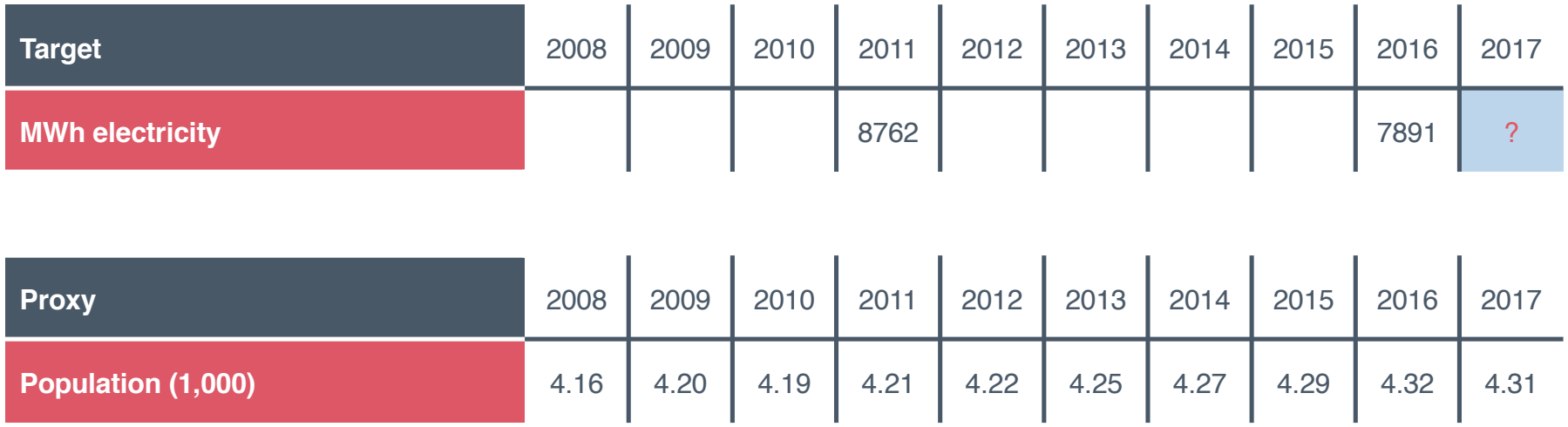

Note, there has to be plausible relationship between the target and proxy variable

### Step 2: Calculate scaling factor (2016 = 7891 / 4.32 = 1826.6)

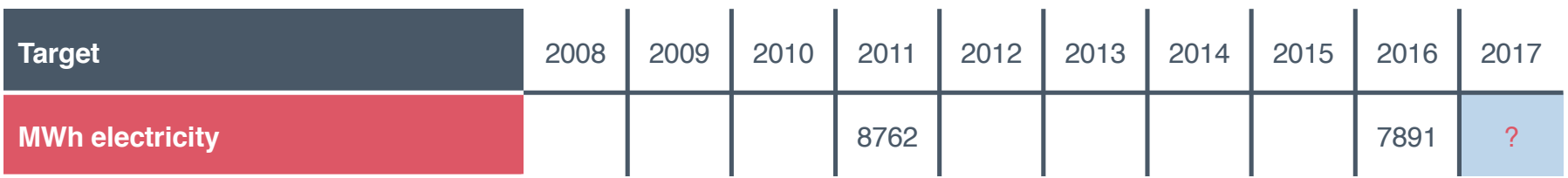

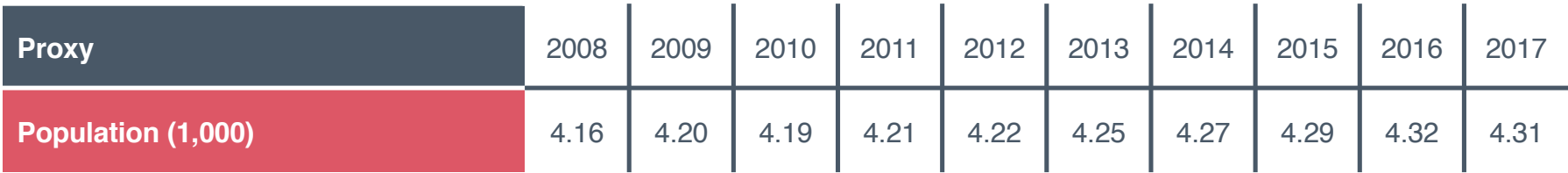

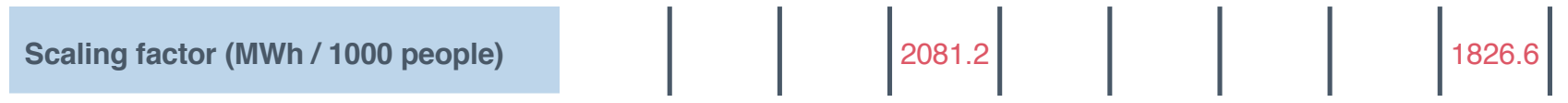

### Step 3: Back fill target data (2017 = 4.31 \* 1826.6 = 7873)

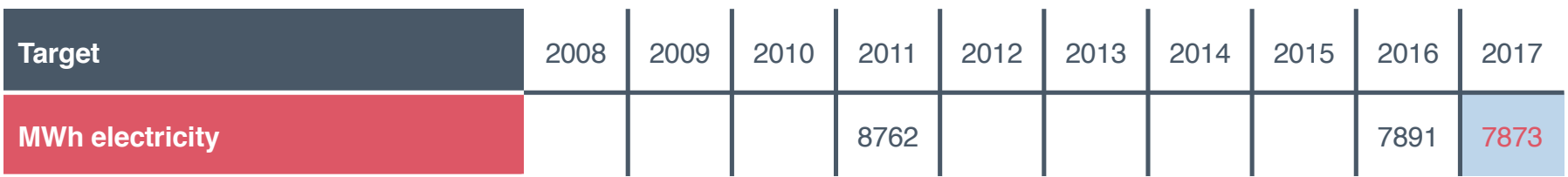

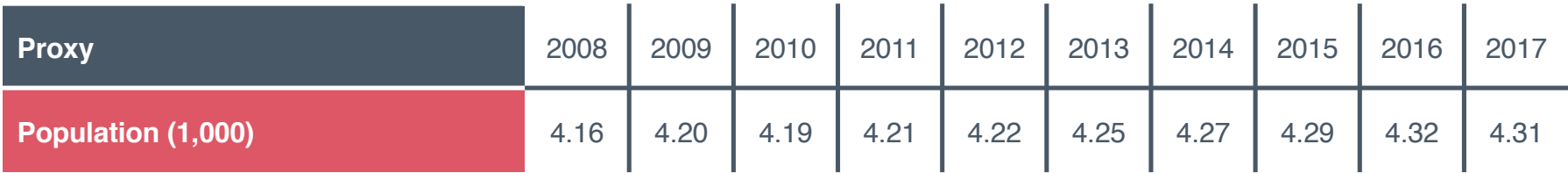

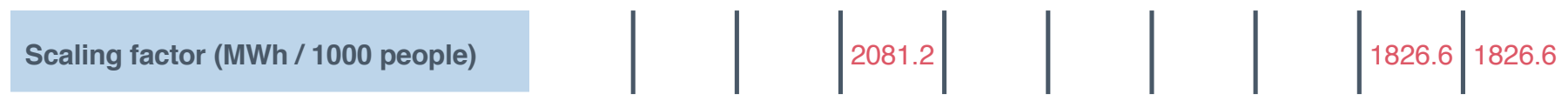

## Proxy data approach: examples

### **Wellington Region, New Zealand**

- Consumption of coal, wood and biomass estimated using national average emission figures and allocated on a population basis
- Wastewater volumes estimated based on population figures and average New Zealand wastewater generation per person

### **Johannesburg, South Africa**

• Number of households using coal for cooking and heating was based on regional community survey for 2011. The same proportion was applied to Johannesburg for 2007

Estimate GHG emissions from waste sent to landfill for your city using the **proxy data** approach:

- 1. Find a good proxy city with data
- 2. Identify a suitable scaling factor

---

3. Multiply the the proxy data by the scaling factor

Assume Kuala Lumpur makes a good proxy city. Use the data on the next slide from Kuala Lumpur's 2017 GPC inventory to estimate GHG emissions from (1) solid waste disposal, (2) biological treatment of waste, (3) incineration / open burning and (4) wastewater treatment for your city

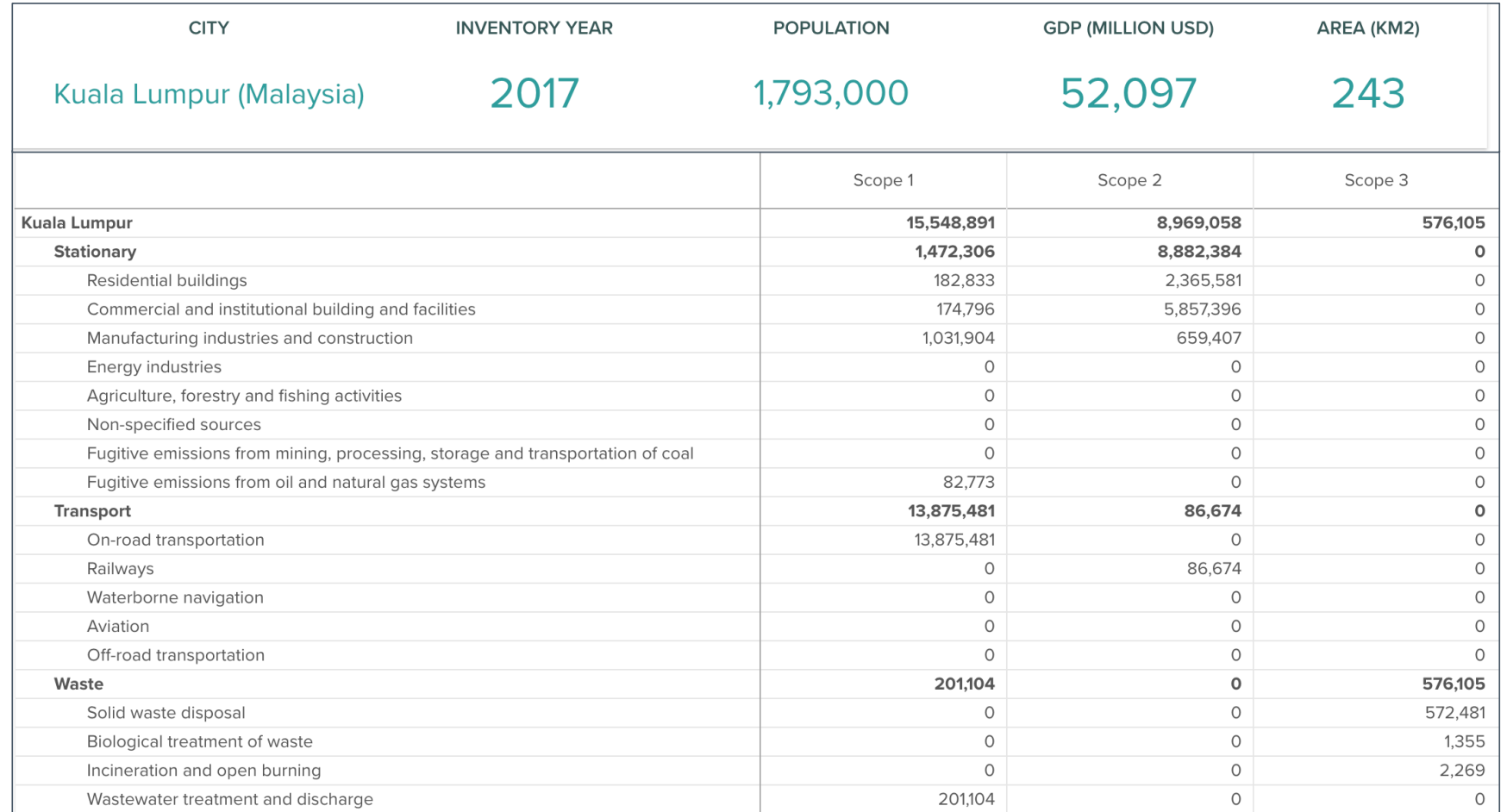

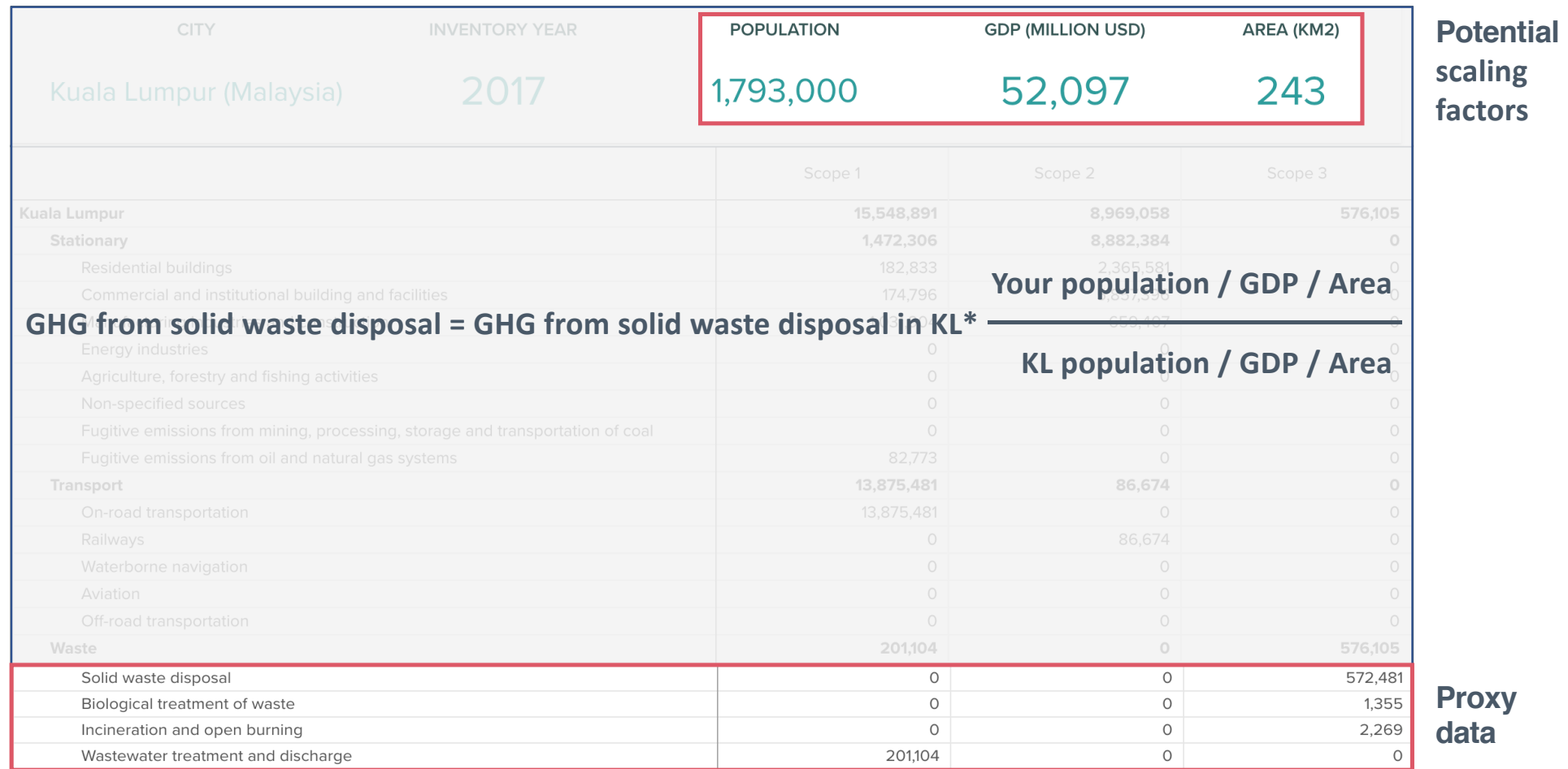

## **Workbook**

### **GTALCC GHG Accounting - Participant handbook**

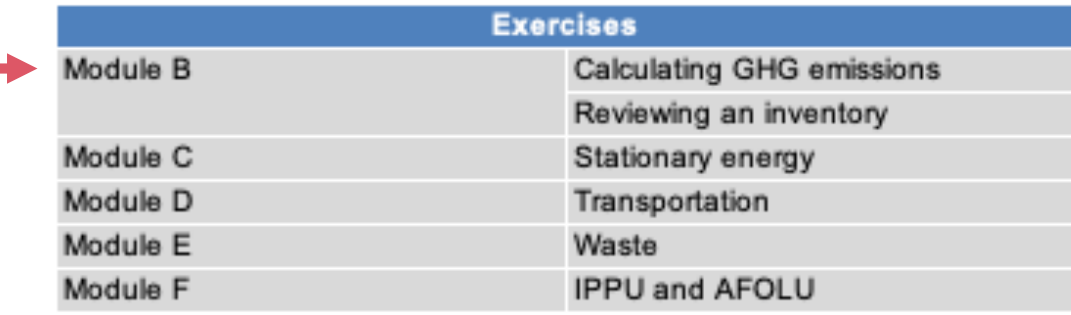

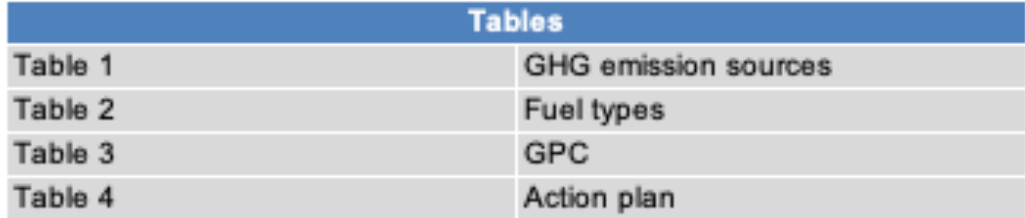

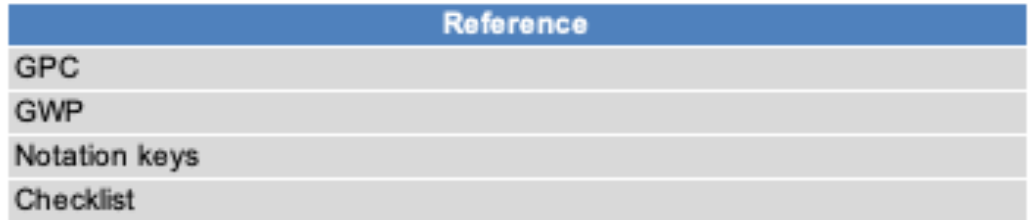

## **Workbook**

#### **Module B: Calculating GHG emissions**

#### 1. Estimate GHG emissions for all waste sub-sectors for your city by scaling reported data from Kuala Lumpur's 2017 GPC inventory

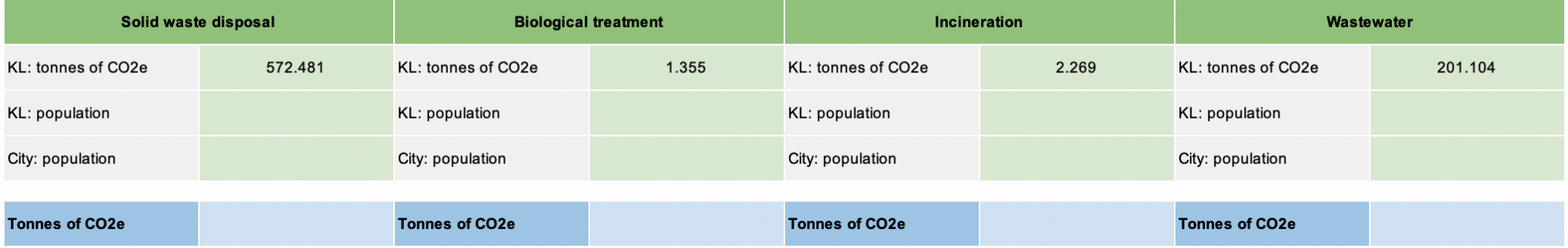

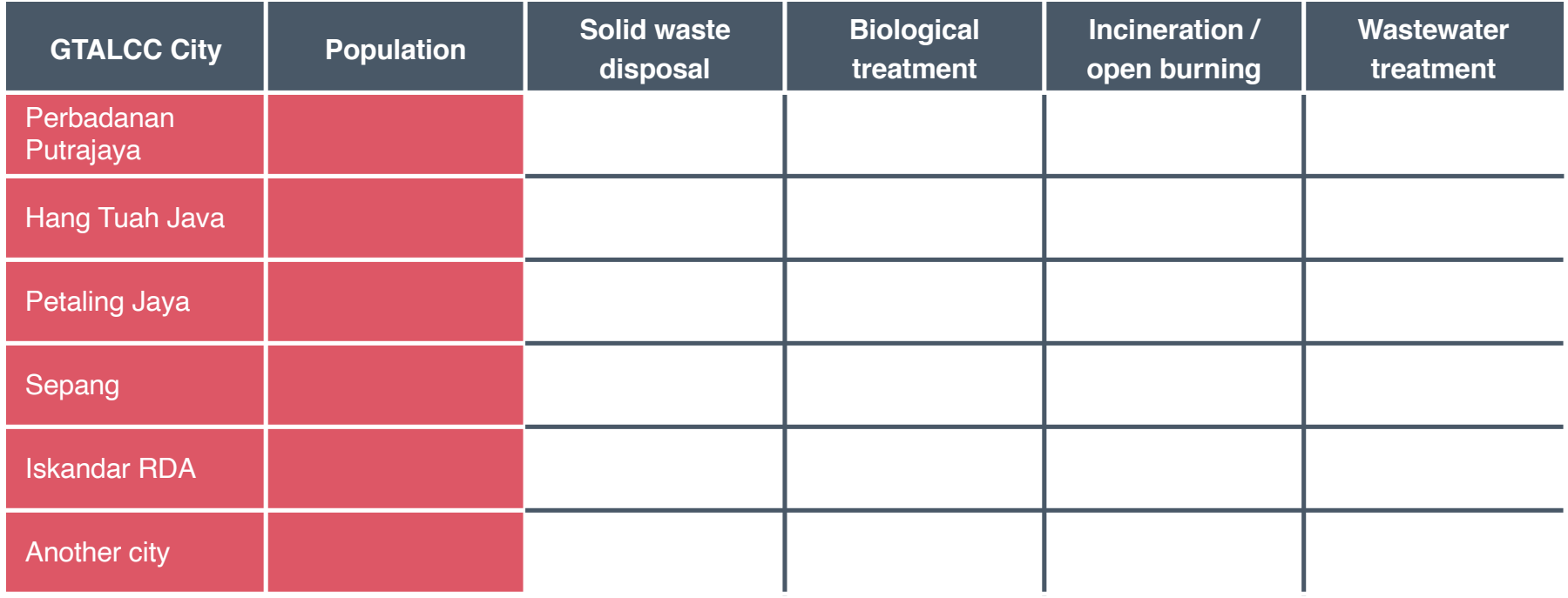

**GHG from solid waste disposal =** 

**Your population (?)**

**= ? tCO2e**

**GHG from solid waste disposal in KL (? tCO2e) \***

**KL population (?)**

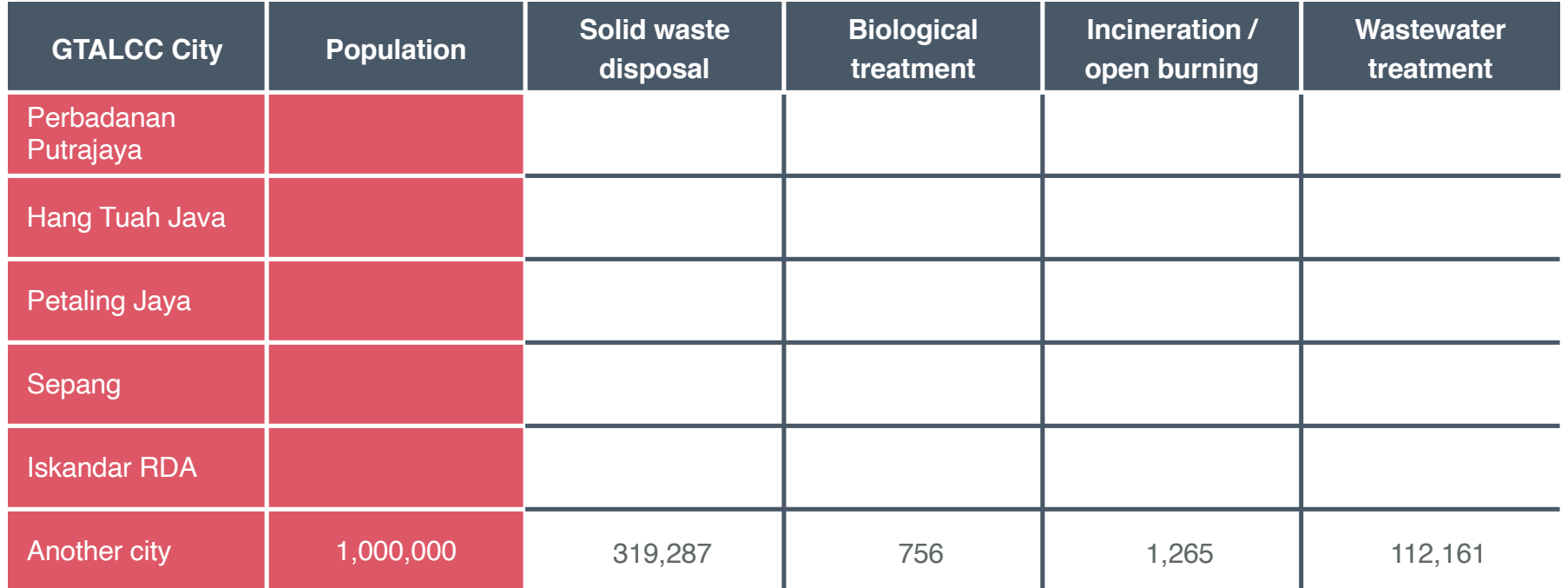

**GHG from solid waste disposal =** 

**GHG from solid waste disposal in KL (572,481 tCO2e) \***

**Your population (1,000,000)**

**= 319,287 tCO2e**

**KL population (1,793,000)**

# Congratulations

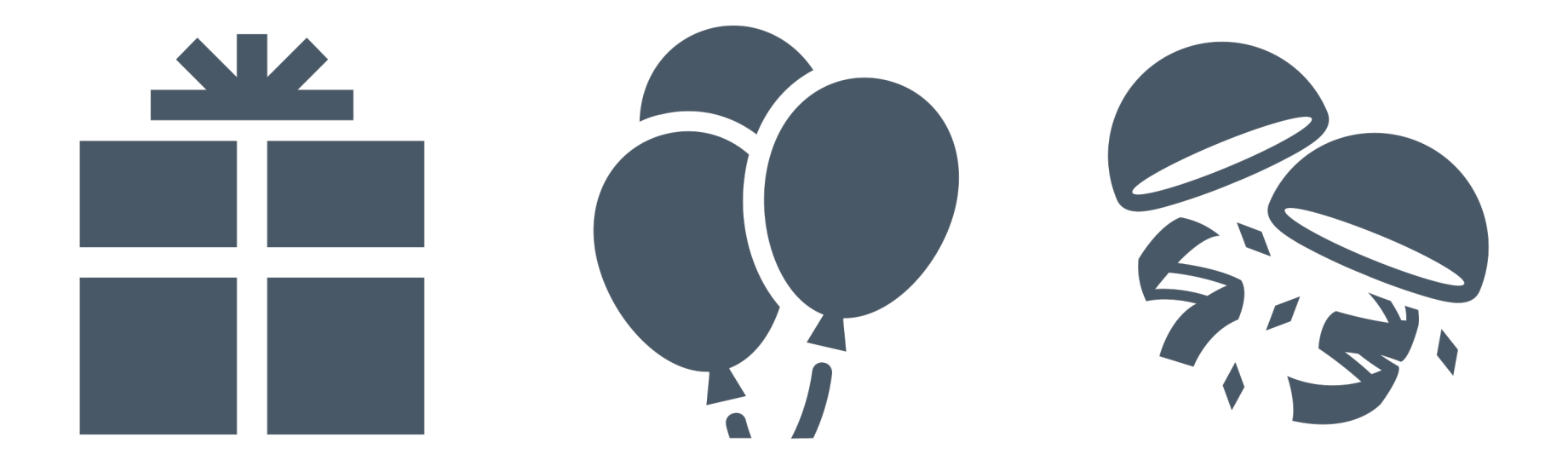

## Exercise: Scaling factor

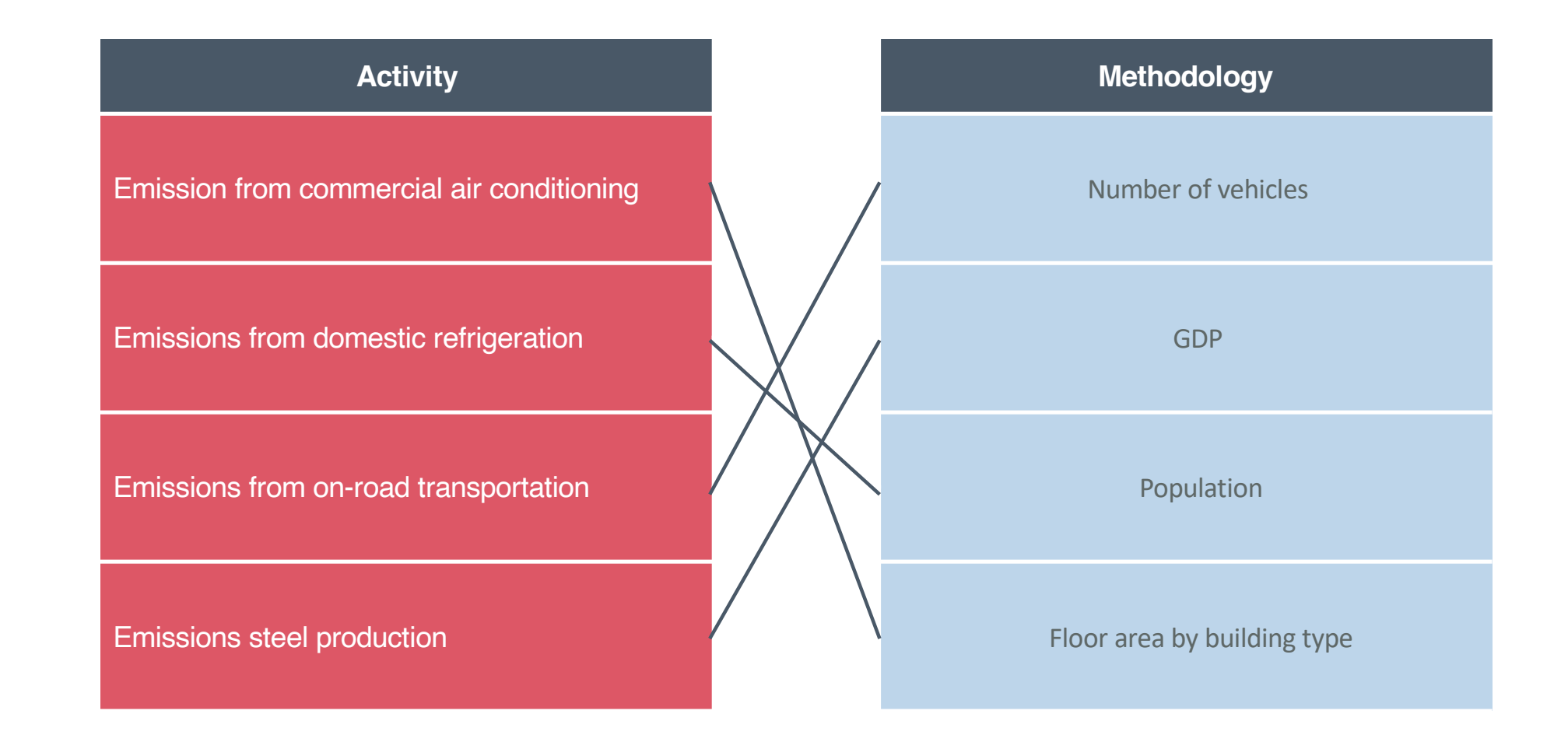

# Data-filling techniques

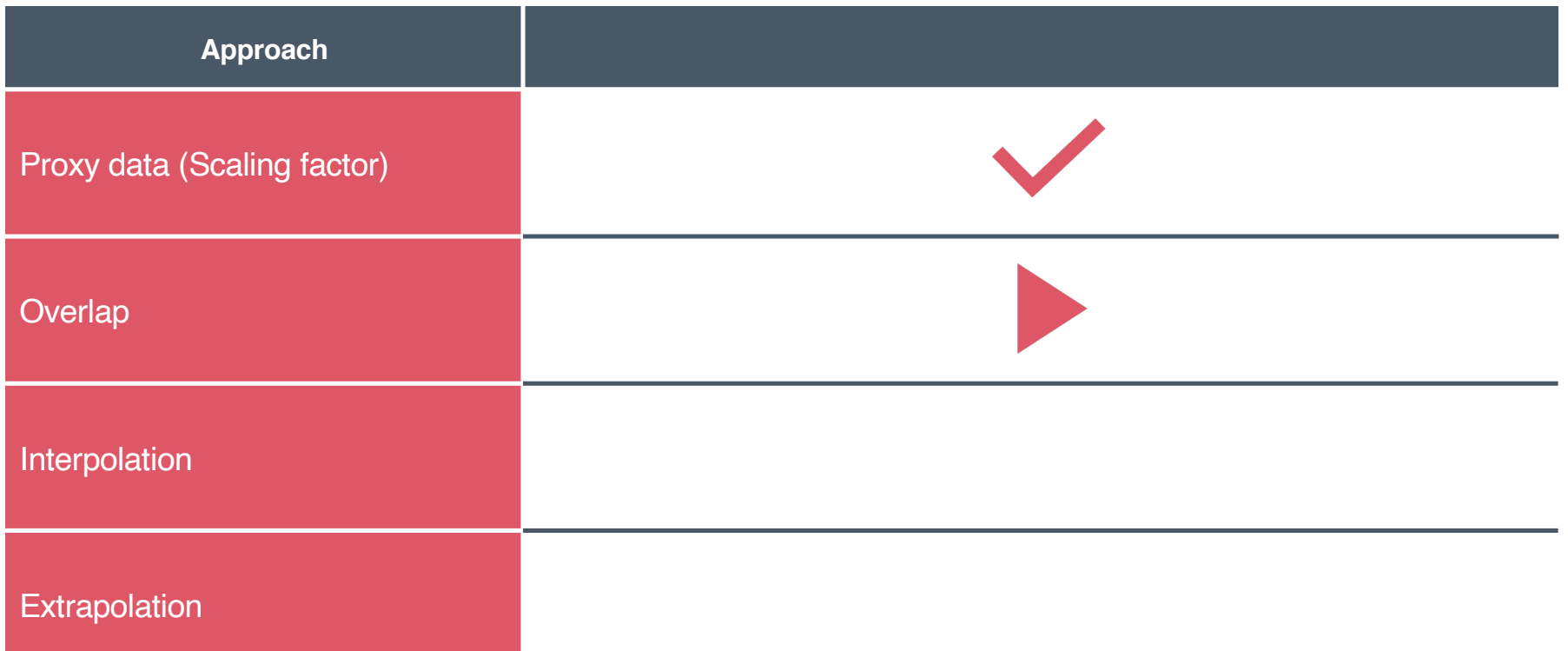

Assessment of comparability of two datasets over a time series

Looking for consistent overlap or difference

Preferably for multiple years to avoid bias

Can either use comparable dataset or recalculate existing data on the basis of consistency

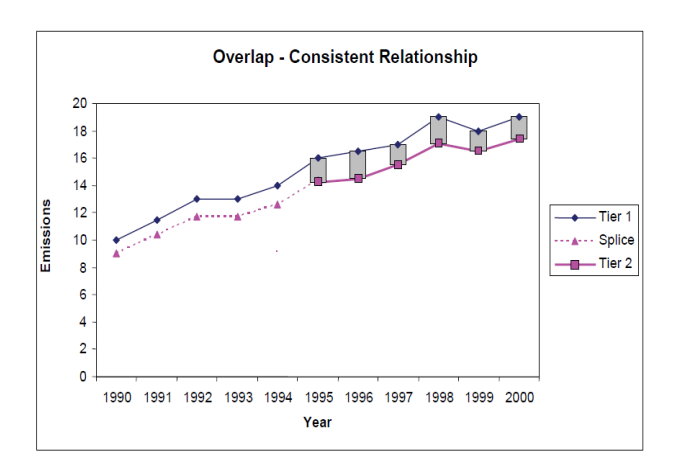

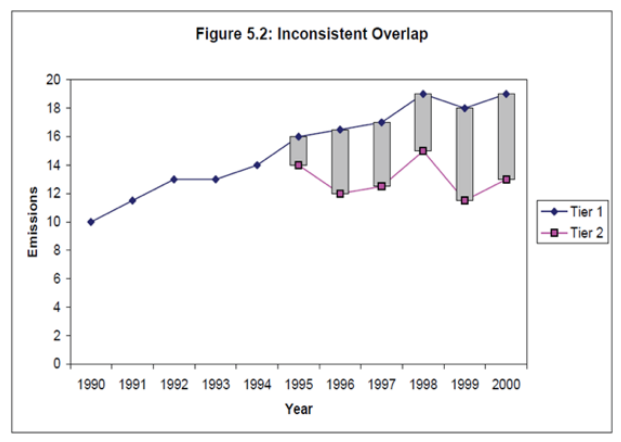

Source: 2006 IPCCC Guidelines for National Greenhouse Gas Inventories: Chapter 5 – Time Series Consistency

### Step 1: Record data

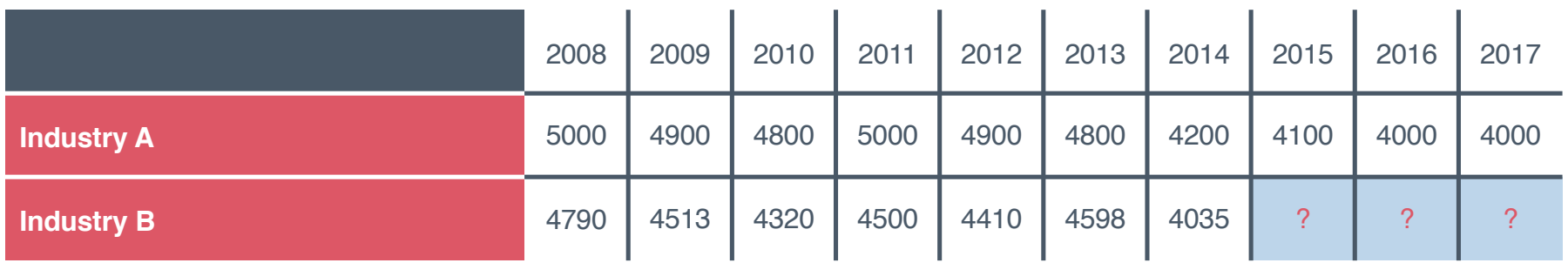

Step 2: Calculate ratios between datasets (= Industry A / Industry B)

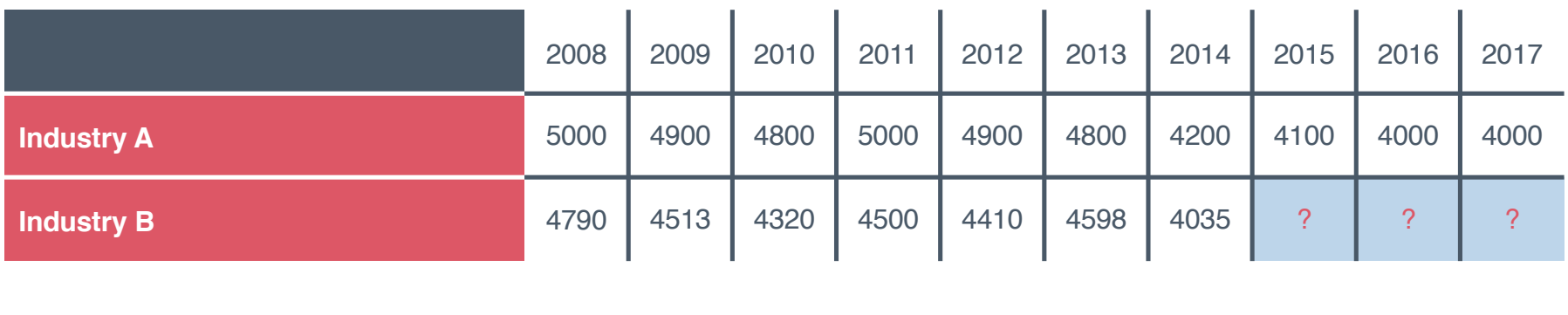

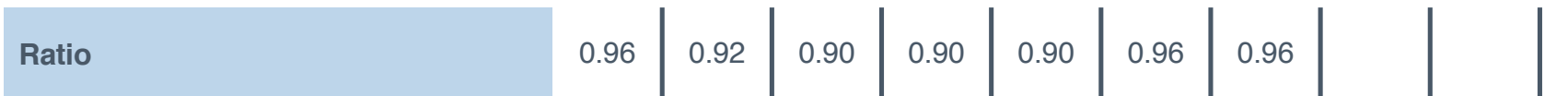

### Step 3: Determine average ratio

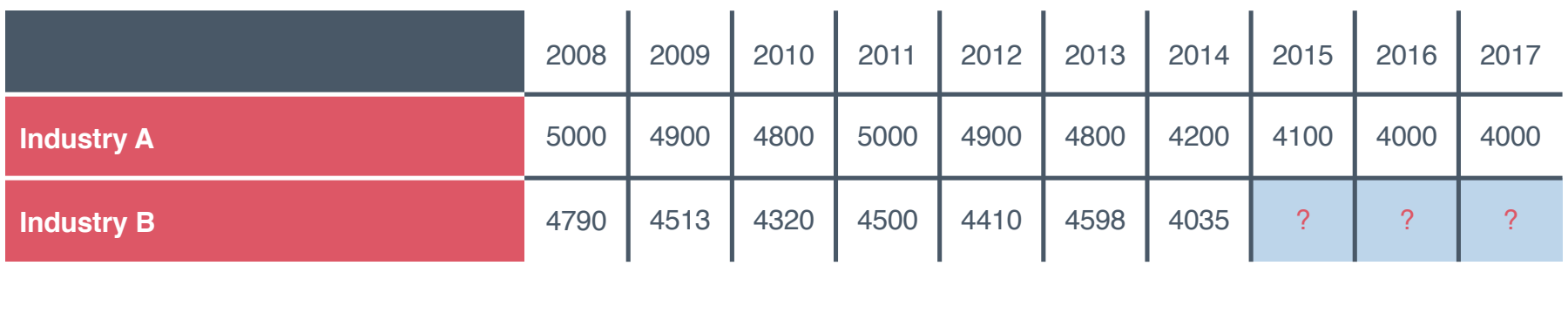

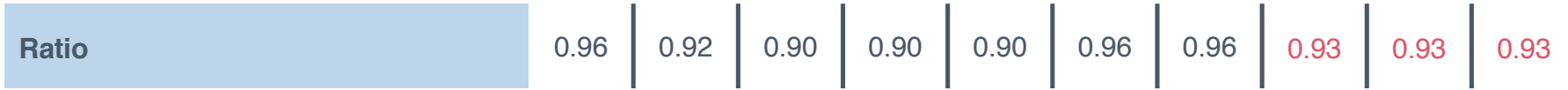

 $(0.96+0.92+0.90+0.90+0.96+0.96)$  /  $7 = 0.93$ 

Step 4: Use average ratio to estimate missing data

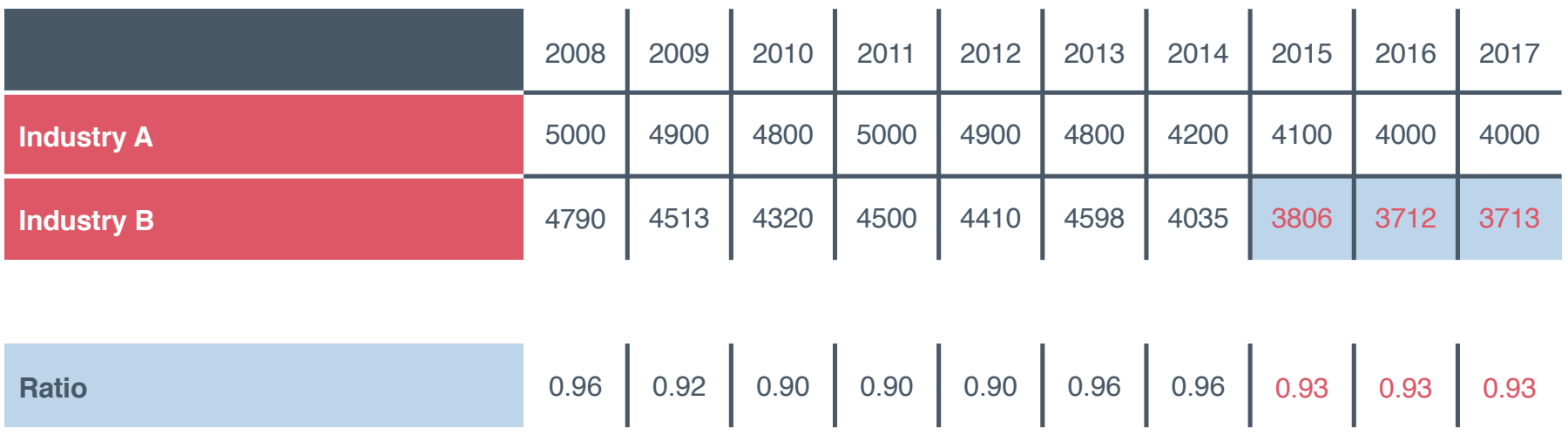
## Data-filling techniques

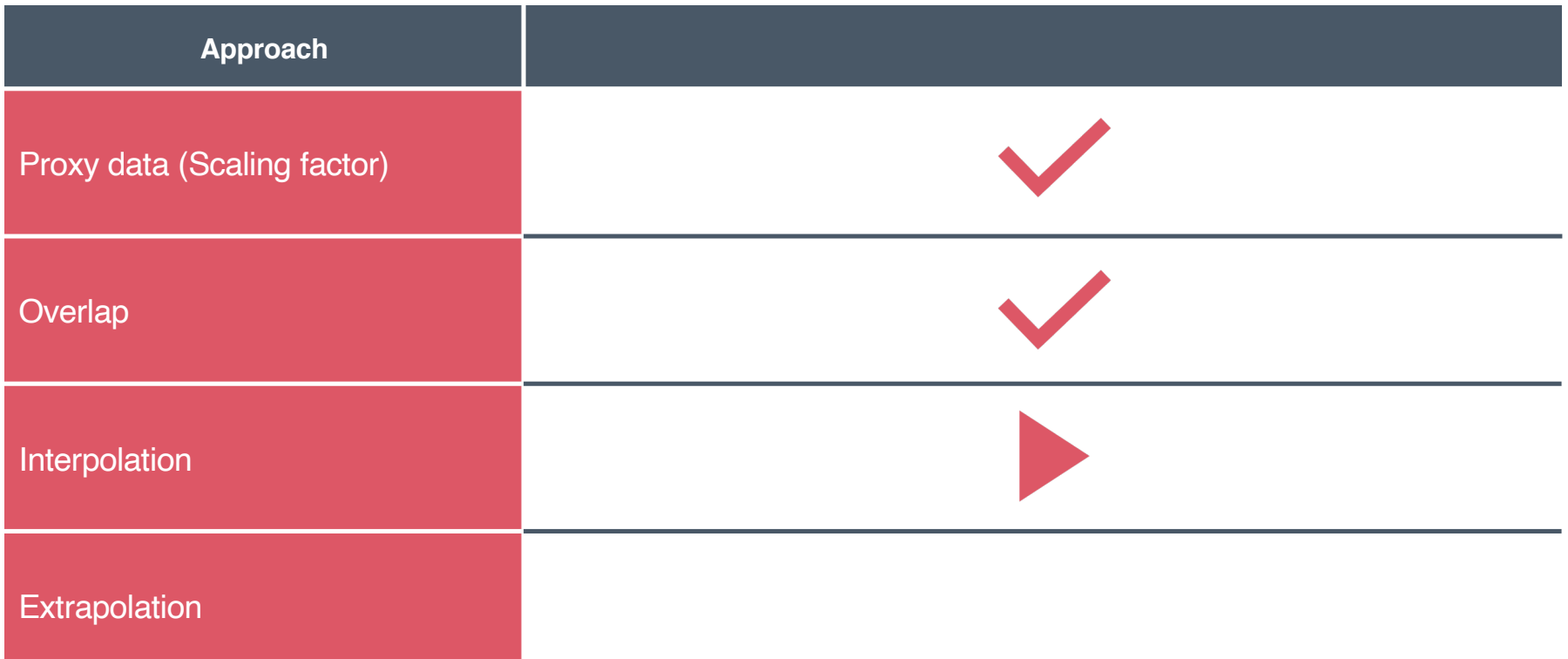

Interpolation makes use of trends in existing data to fill gaps during a time series between two or more data points e.g. periodic survey data

Simplest form of interpolation is linear by drawing a line between the edges of the gap

There are more sophisticated methods for interpolation that can accommodate more subtle features in trend

To increase confidence, compare interpolated data with proxy data

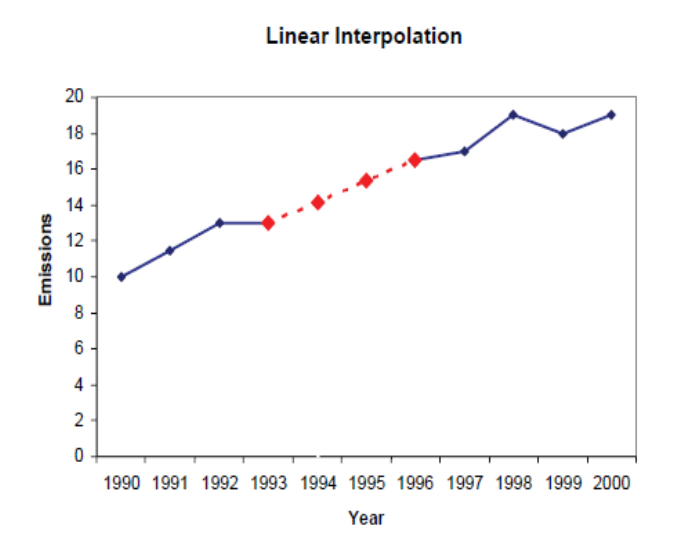

Source: 2006 IPCCC Guidelines for National Greenhouse Gas Inventories: Chapter 5 – Time Series Consistency

Step 1: Record and map data to determine if interpolation is suitable

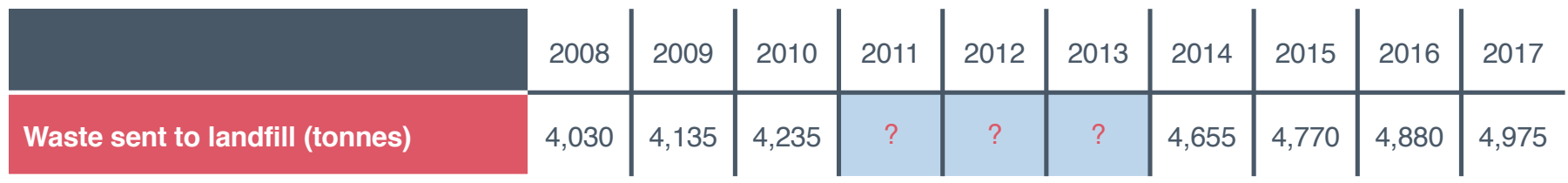

#### Step 2: Calculate difference between edges of gap

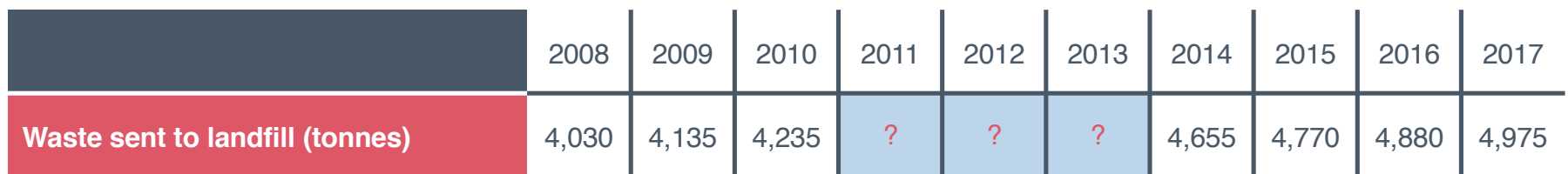

**Difference between edges of gap**  $4,655 - 4,235 = 420$ 

#### Step 3: Calculate length of gap

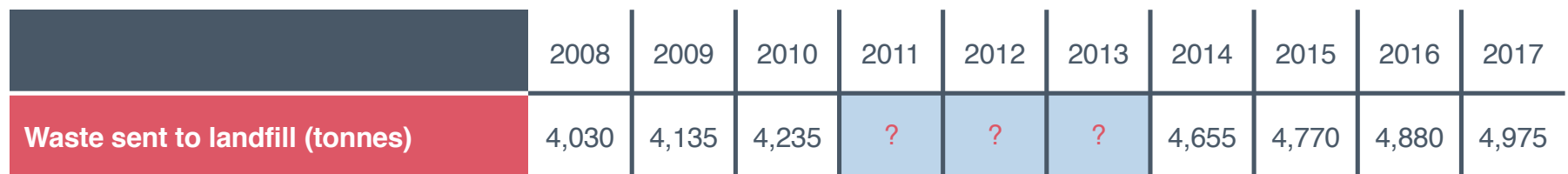

**Difference between edges of gap**  $4,655 - 4,235 = 420$ 

**Length of gap** 2007 – 2003 = 4 years

#### Step 4: Calculate average change per year

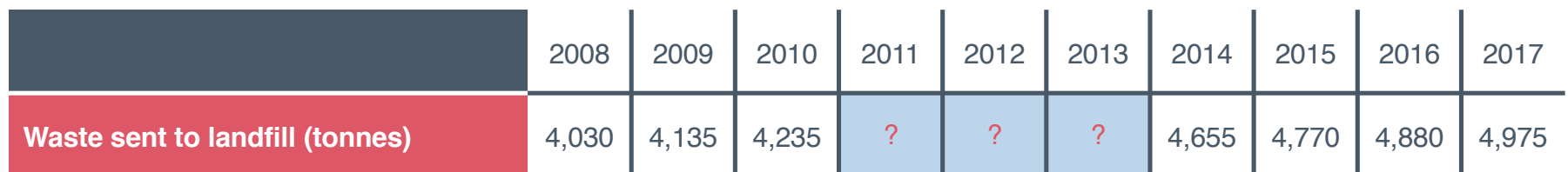

**Difference between edges of gap**  $4,655 - 4,235 = 420$ 

**Average change per year** 420 / 4 = 105

**Length of gap** 2007 – 2003 = 4 years

#### Step 5: Fill gap year(s) by adding the average change per year

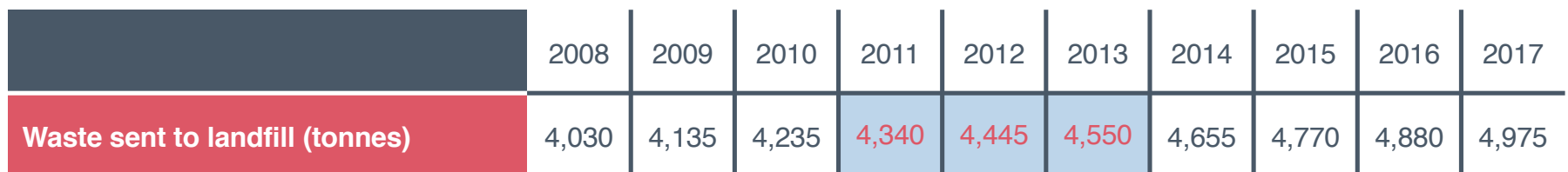

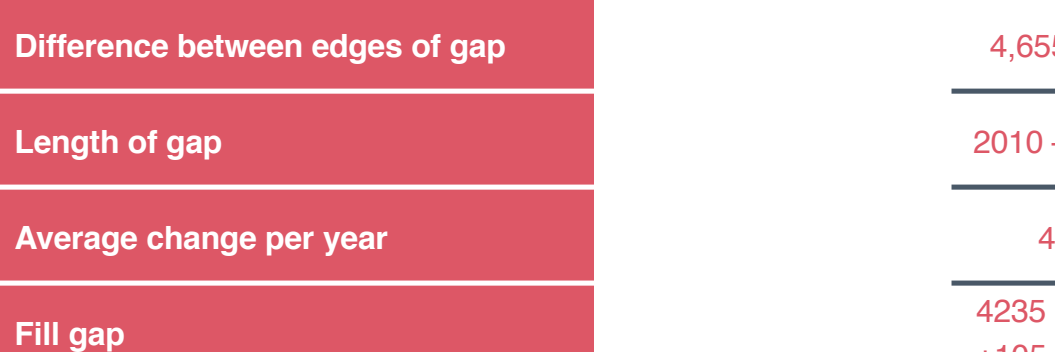

 $4,655 - 4,235 = 420$ 

**Length of gap** 2010 – 2014 = 4 years

 $420 / 4 = 105$ 

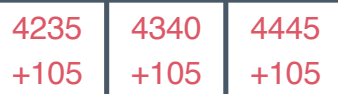

## Data-filling techniques

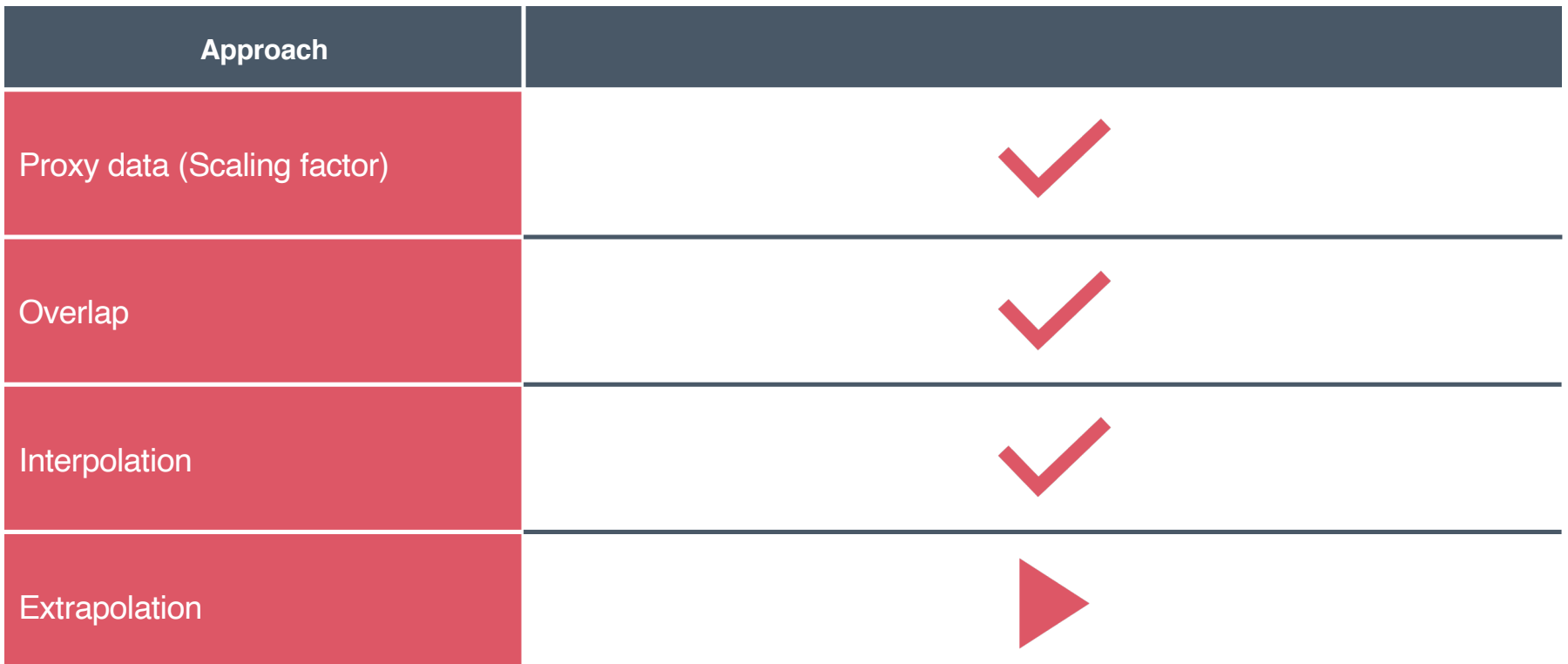

Extrapolation makes use of trends in existing data to extend a time series backwards or forwards

Ideally isn't used for an extended period of time (the longer the period, the greater the uncertainty), although an uncertain estimate is better than no estimate

Simplest form of extrapolation is linear; the gap at the end of a timeseries is filled by extending the line of best fit from the end of the known time-series

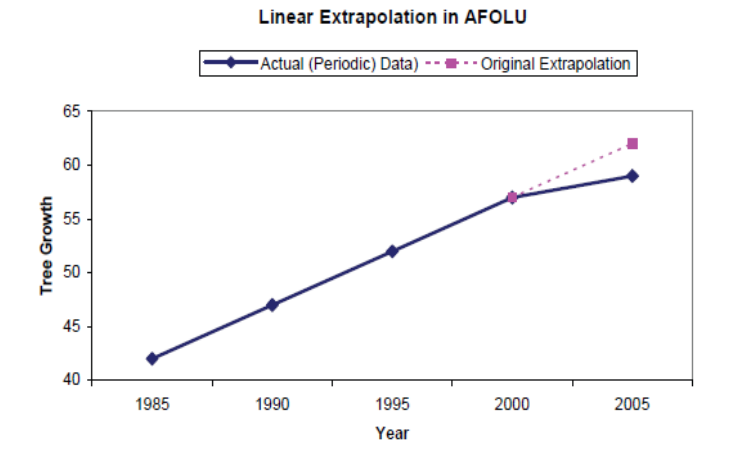

Source: 2006 IPCCC Guidelines for National Greenhouse Gas Inventories: Chapter 5 – Time Series Consistency

Step 1: Record and map data to determine if extrapolation is suitable

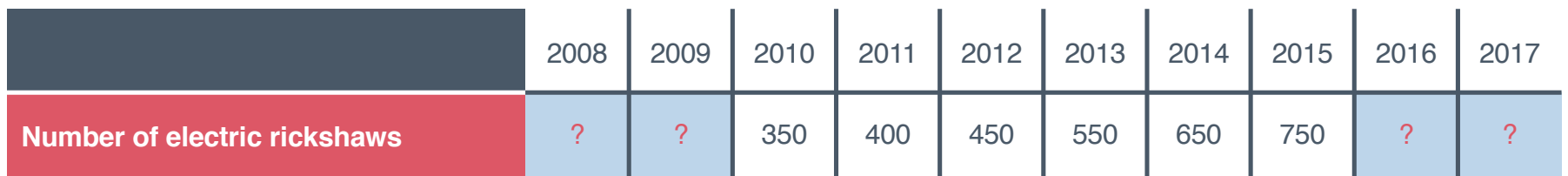

#### Step 2: Establish trends

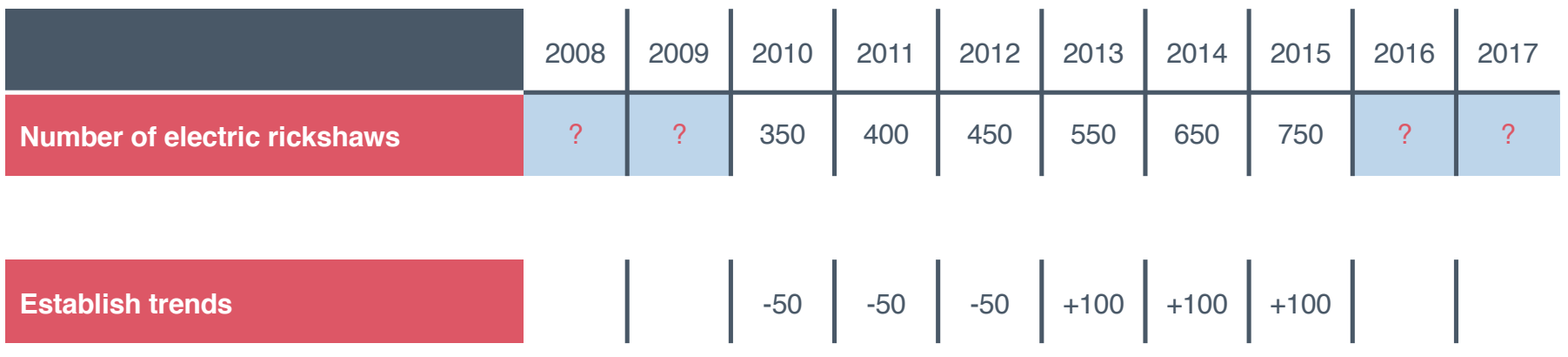

#### Step 3: Apply trends

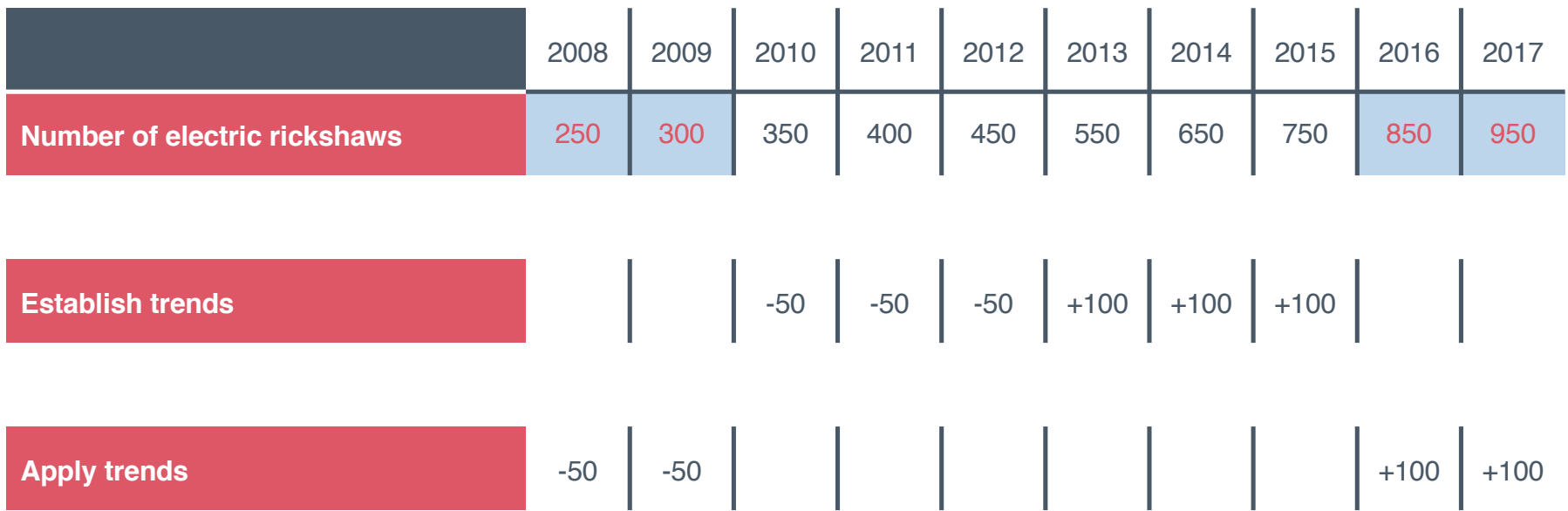

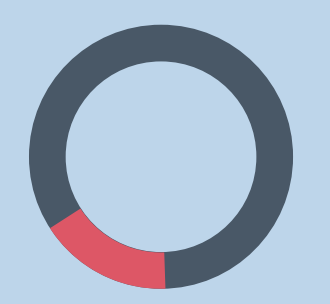

## **Module B** Calculating GHG emissions

**04**  Notating keys

## Notation keys

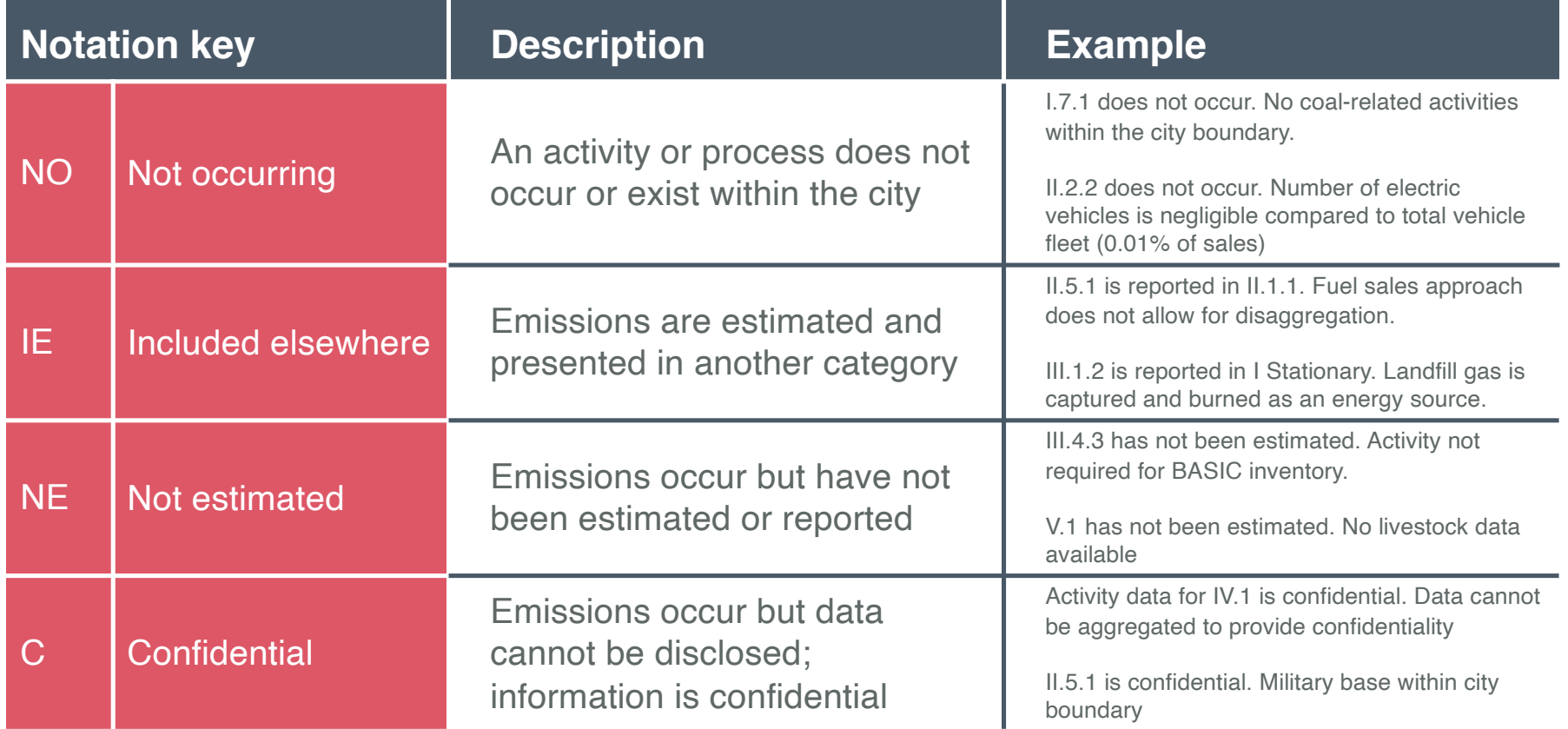

Notation keys Notation keys

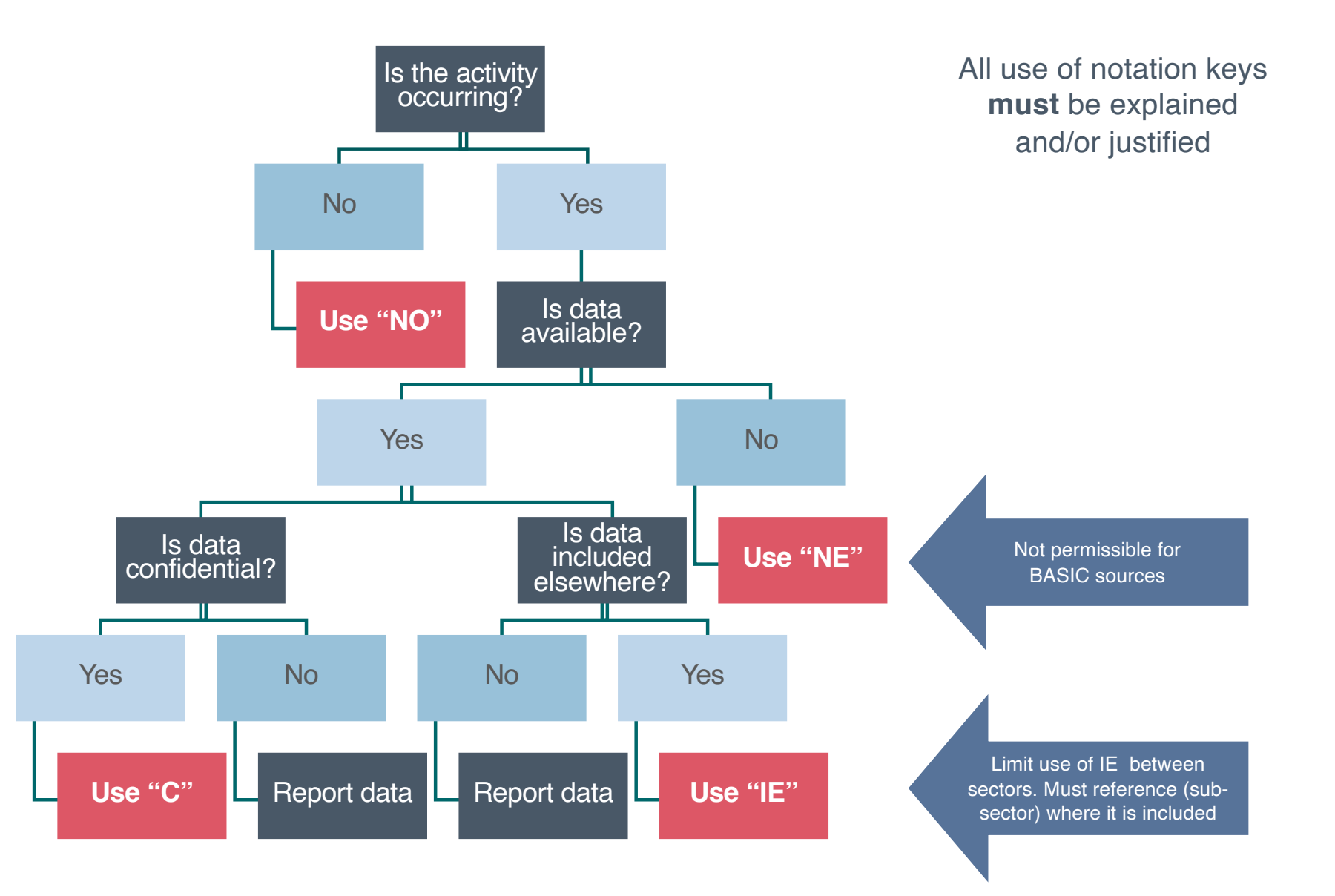

#### Insignificant sources

The notation key "NO" (not occurring) may also be used for **insignificant** sources:

- An emission source can be considered insignificant if the size of emissions is smaller than any other subsector that shall be reported.
- In addition, the combined emissions from all sources that are considered insignificant should not exceed 5% of total emissions that shall be reported.
- For example, if all the emissions sources that shall be reported amount to one million tonnes of CO2e, the total emissions of all insignificant sources cannot exceed 5% of that, i.e. 50,000 tonnes of CO2e. Local governments need to make a crude estimate of such emissions in order to determine if it is insignificant.

## Exercise: Notation keys

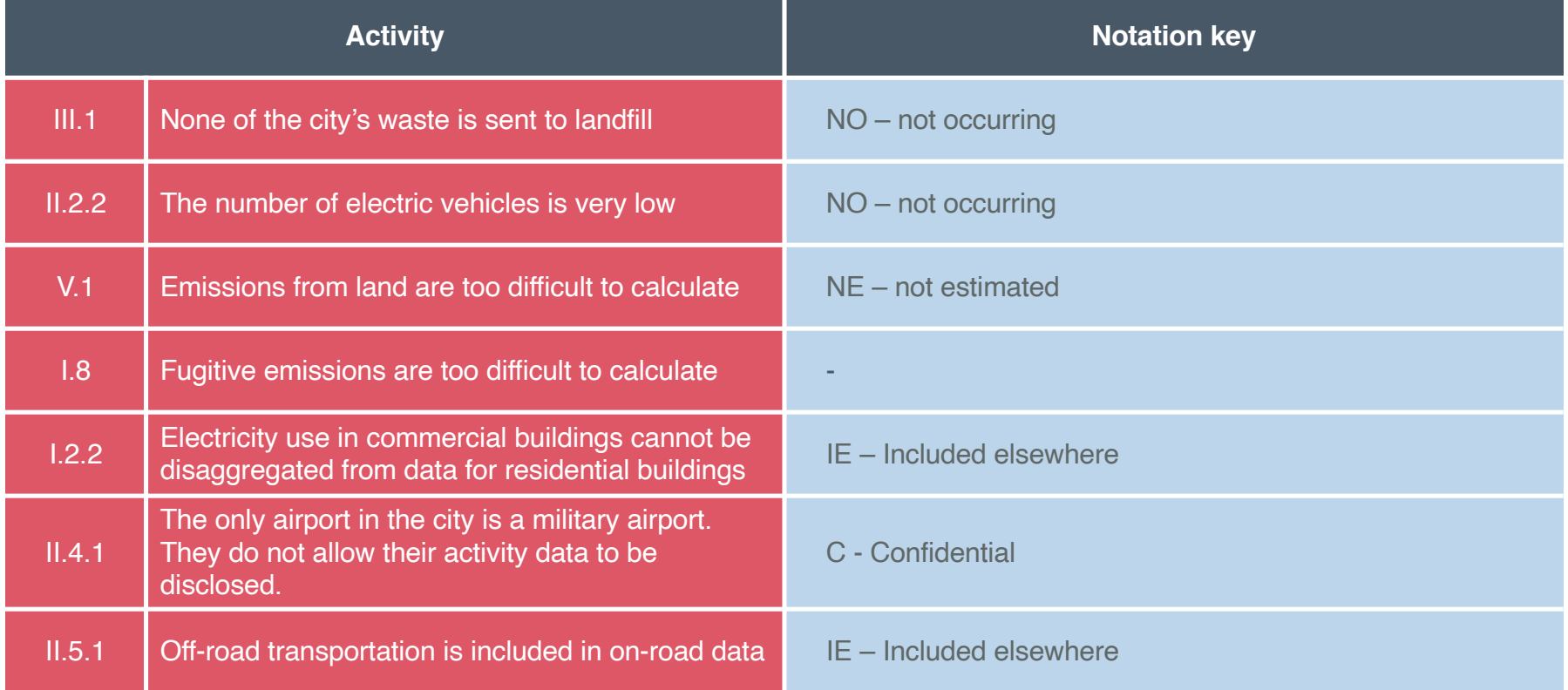

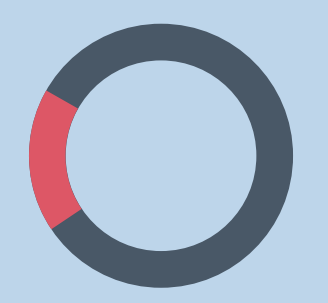

## **Module B** Calculating GHG emissions

## Managing data quality

**05** 

#### Evaluating data quality

When assessing data quality, of activity data and emission factors, it is important to consider the extent to which the data reflects:

- The geographic location of the activity
- Time or age of the activity
- Technologies used
- Assessment boundary and emission source
- Reliability of data source

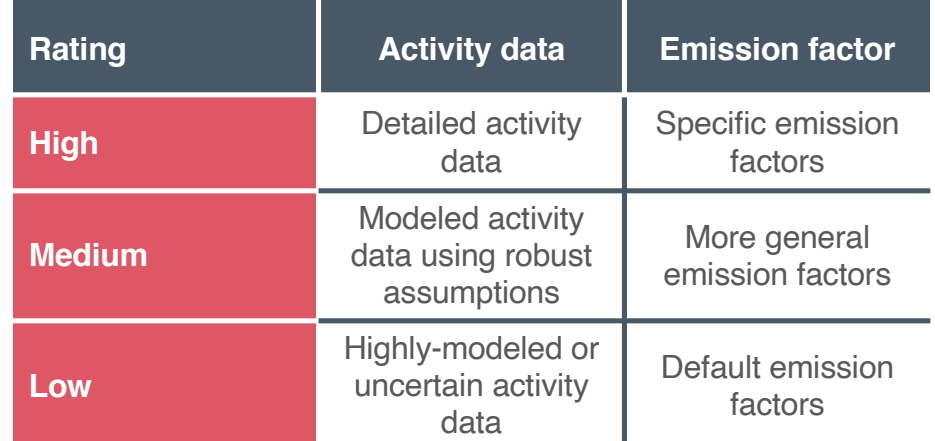

### Exercise: Data quality assessments

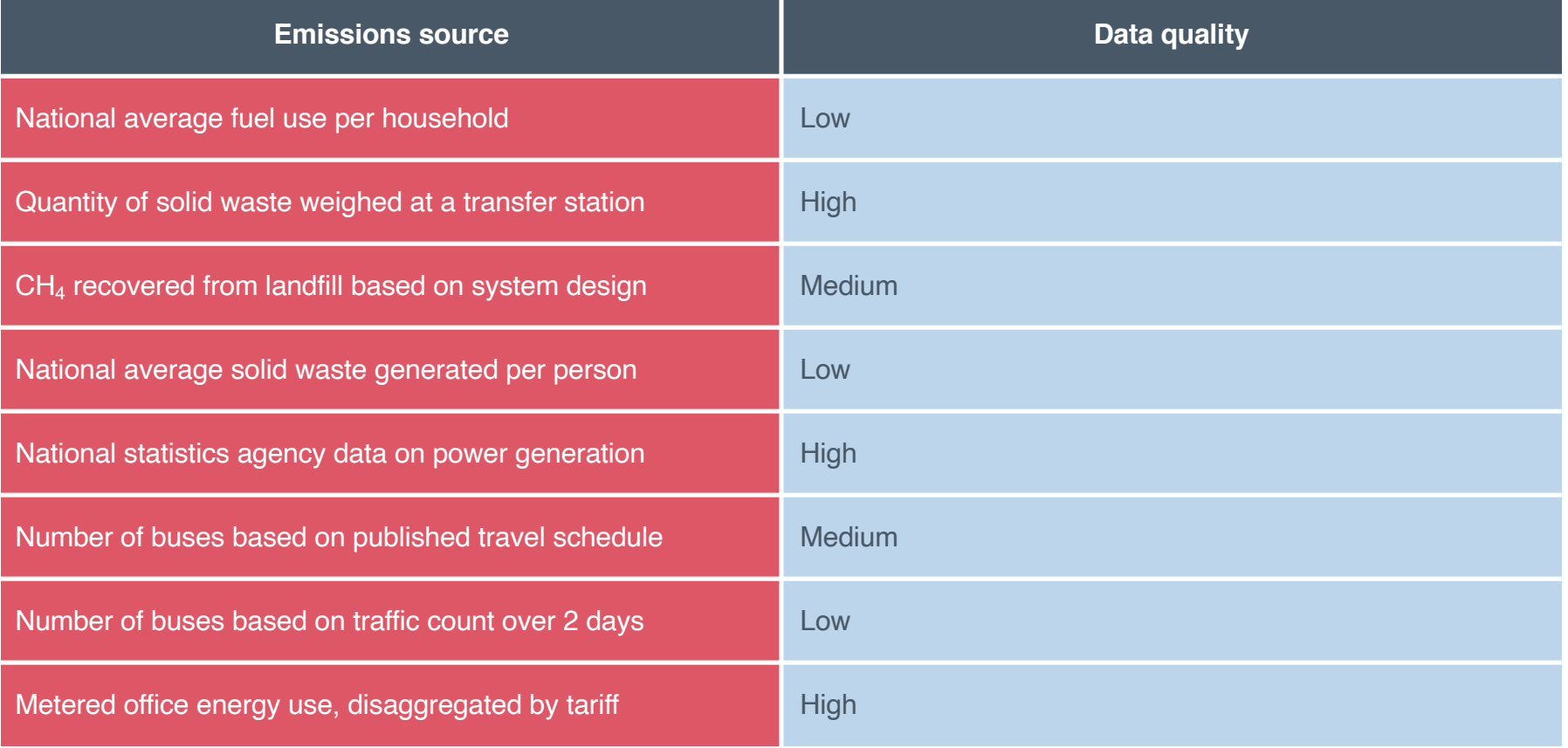

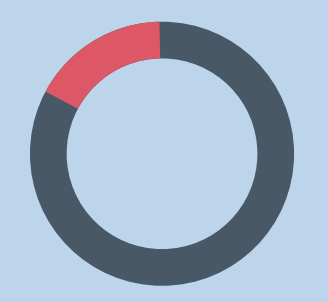

## **Module B** Calculating GHG emissions

Reviewing an inventory

**06** 

## Becoming a reviewer

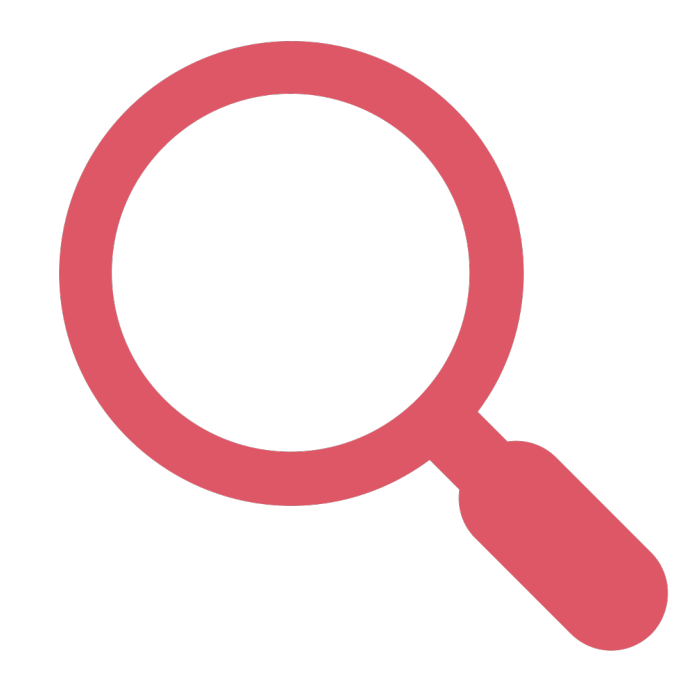

#### **Workbook**

#### **GTALCC GHG Accounting - Participant handbook**

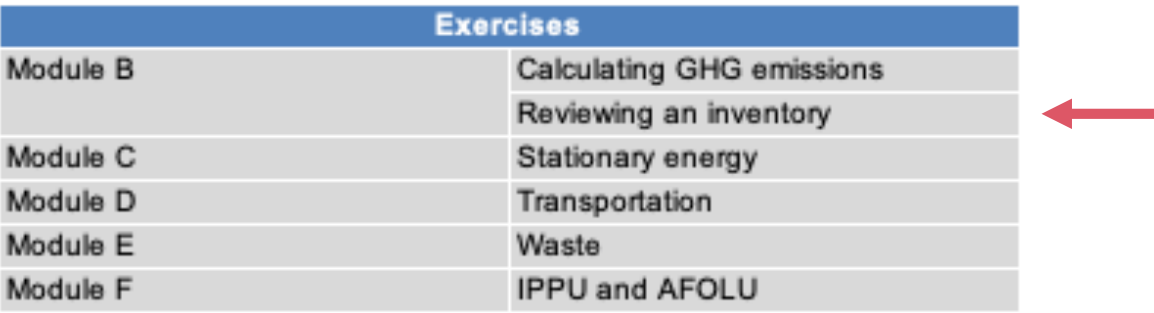

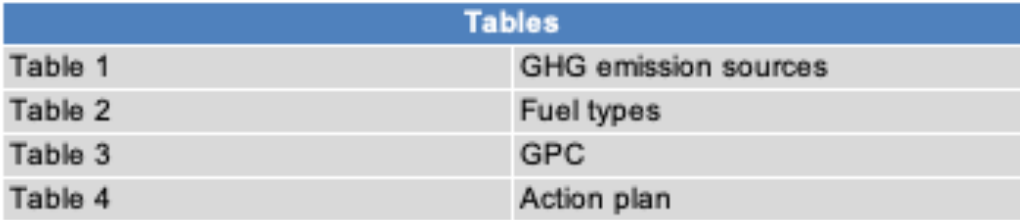

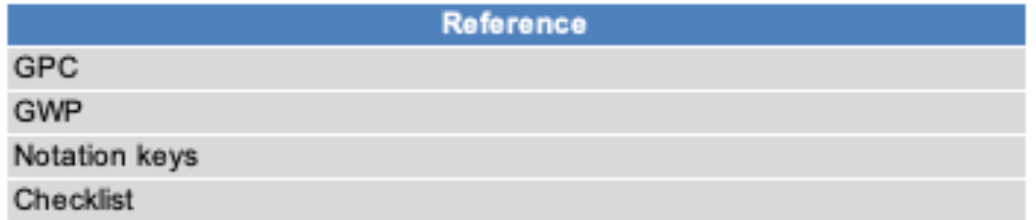

#### **Workbook**

#### **Reviewing an inventory**

#### 1. Review the inventory below (boundary information and GHG emissions) and identify the ten mistakes

#### **City information**

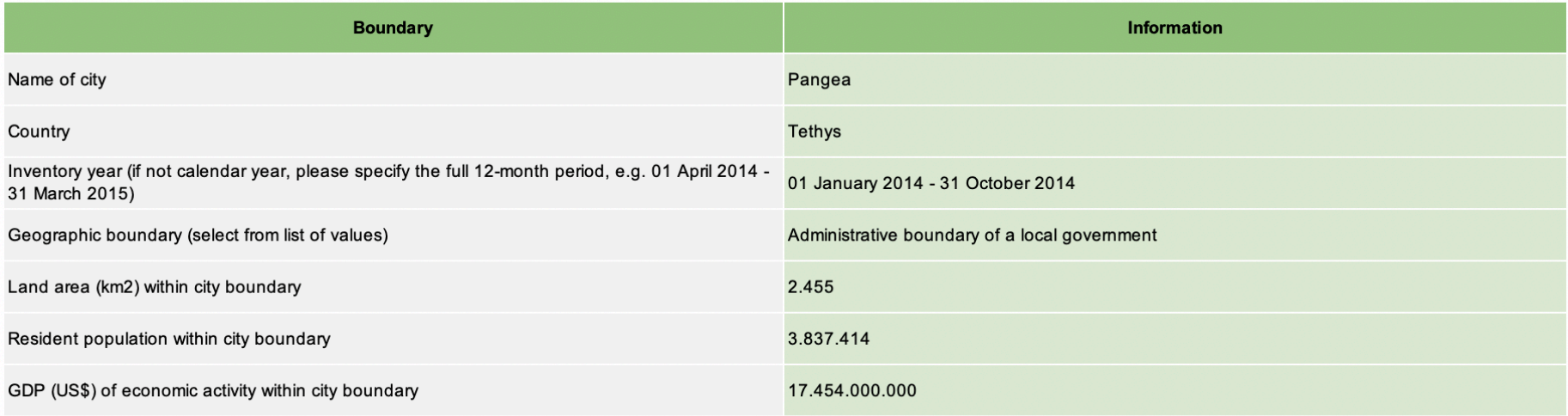

#### **Inventory information**

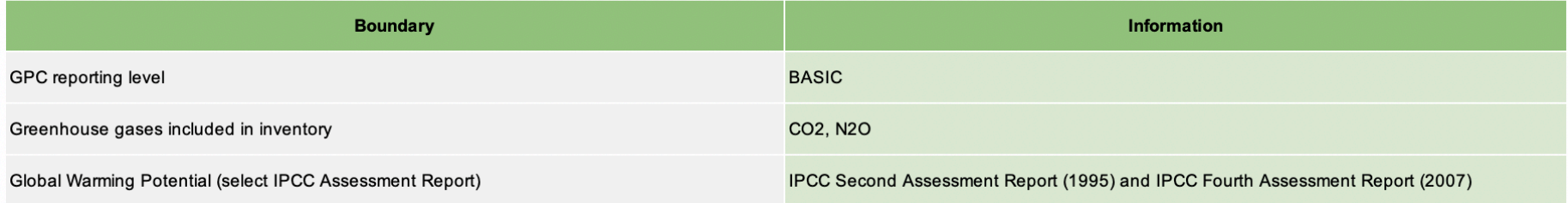

#### Exercise: Reviewing an inventory

City A has submitted a BASIC inventory. You have been asked to review the inventory to make sure that it is aligned with the requirements of the GPC.

In groups, review the inventory report for City A. It contains ten (10) mistakes. You have 25 minutes to identify them all, paying careful attention to the following:

- Is all the required information reported?
- Has the inventory boundary been properly defined?
- Are all BASIC sources included?
- Have notation keys been used correctly?
- Does the information look accurate?

### Answers: Reviewing and inventory

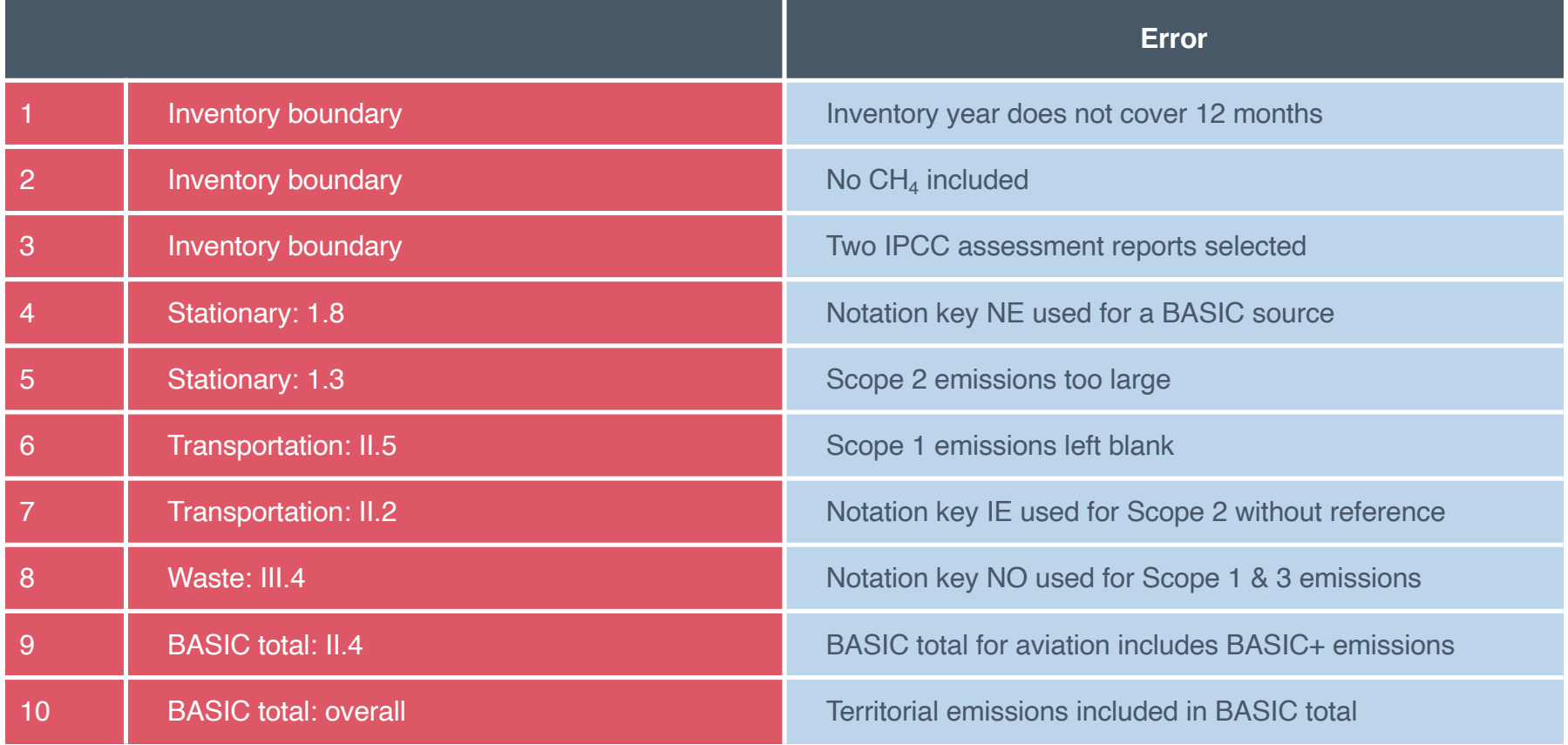

# **03 SUMMARY**

Module B: Calculating GHG emissions

#### Module B: Calculating GHG emissions

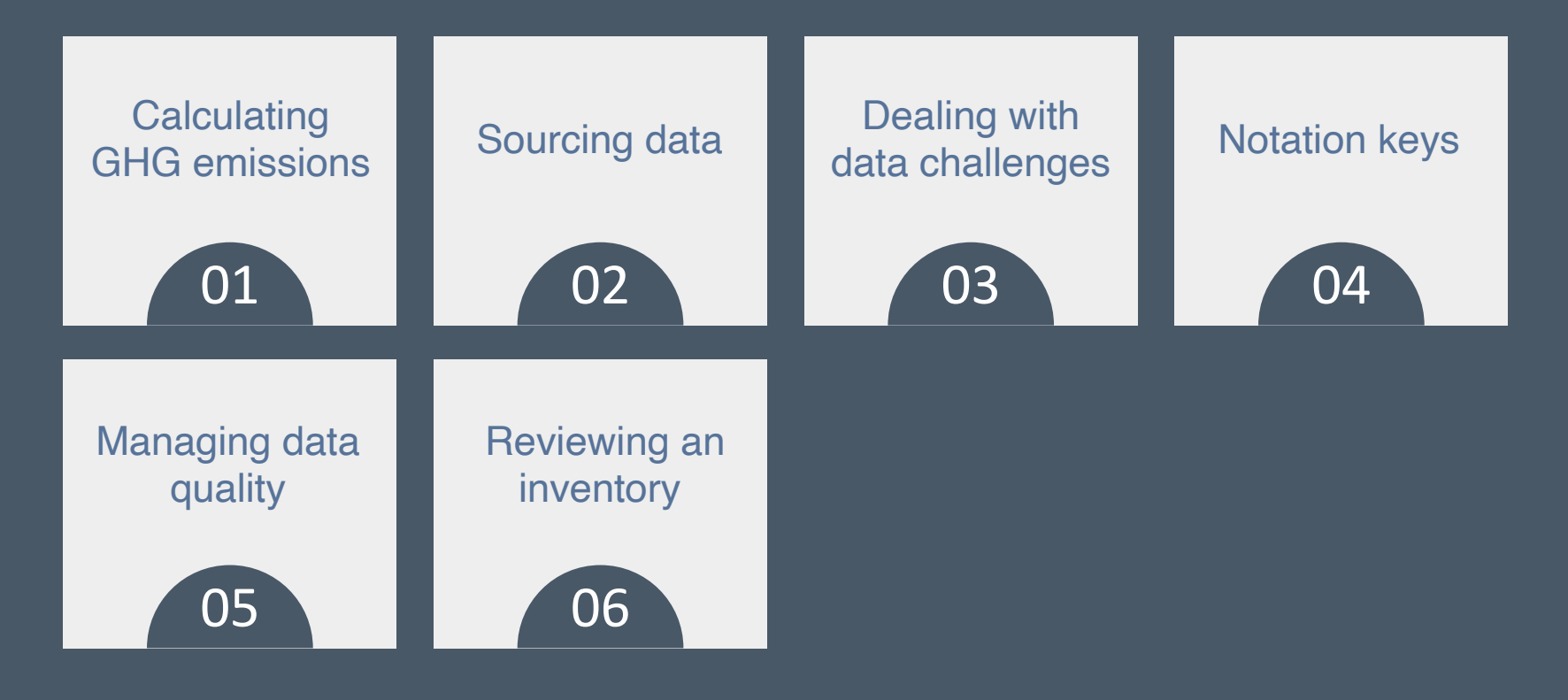

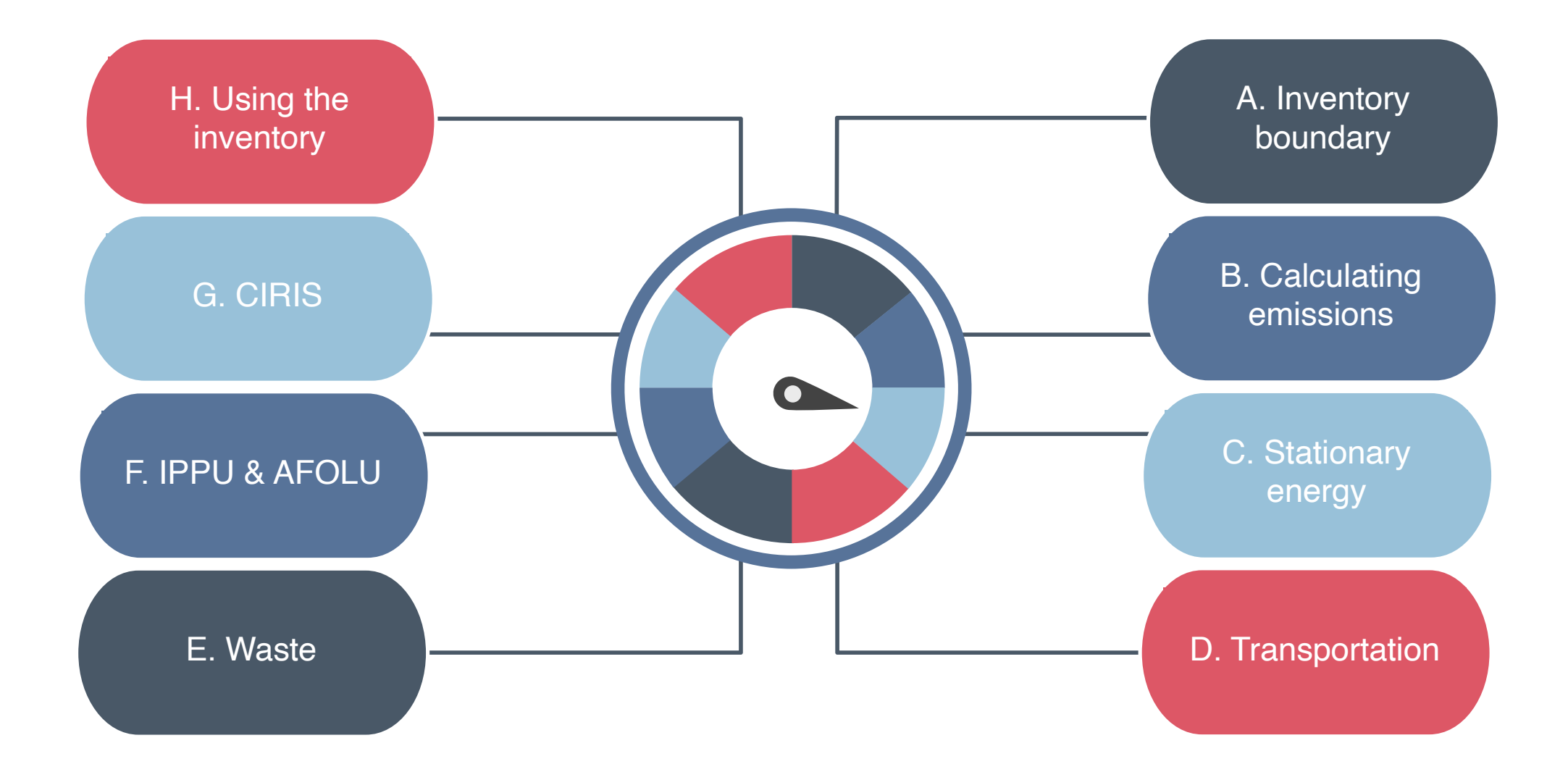

## **The end**

Next time: Stationary energy